Vorlesung Graphenzeichnen: Order in the Underground *or* How to Automate the Drawing of Metro Maps

Martin Nöllenburg

Lehrstuhl für Algorithmik I

26.06.2008

<span id="page-0-0"></span> $2Q$ 

(ロ) (伊)

- 4 周 )

### **Outline**

- [Modeling the Metro Map Problem](#page-2-0)
	- [What is a Metro Map?](#page-3-0)
	- [Hard and Soft Constraints](#page-21-0)
- [NP-Hardness: Bad News—Nice Proof](#page-28-0)
	- [Rectilinear vs. Octilinear Drawing](#page-29-0)
	- [Reduction from P](#page-34-0)LANAR 3-SAT
- [MIP Formulation & Experiments](#page-48-0)
	- [Mixed-Integer Programming Formulation](#page-49-0)
	- **•** [Experiments](#page-118-0)
	- [Labeling](#page-135-0)

∢ □ ▶ к 何 ▶

- 4 周 )

[What is a Metro Map?](#page-3-0) [Hard and Soft Constraints](#page-21-0)

# **Outline**

#### [Modeling the Metro Map Problem](#page-2-0)  $\bullet$

- [What is a Metro Map?](#page-3-0)
- [Hard and Soft Constraints](#page-21-0)

#### [NP-Hardness: Bad News—Nice Proof](#page-28-0)

- [Rectilinear vs. Octilinear Drawing](#page-29-0)
- [Reduction from P](#page-34-0)LANAR 3-SAT

### • [MIP Formulation & Experiments](#page-48-0)

- [Mixed-Integer Programming Formulation](#page-49-0)
- **•** [Experiments](#page-118-0)
- [Labeling](#page-135-0)

<span id="page-2-0"></span> $\Omega$ 

**K ロ ト K 御 ト K ヨ ト K** 

[What is a Metro Map?](#page-8-0) [Hard and Soft Constraints](#page-21-0)

### What is a Metro Map?

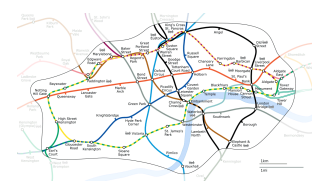

# Ange **Test Hyde Park The Legs**

#### • schematic diagram for public transport

**← ロ ▶ + 伊** 

<span id="page-3-0"></span>医重新性 B

×

[What is a Metro Map?](#page-8-0) [Hard and Soft Constraints](#page-21-0)

### What is a Metro Map?

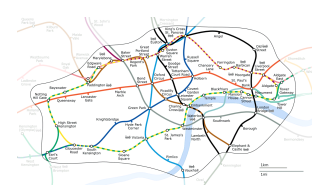

Madé **Hyde Park** ..<br>To 1444 • schematic diagram for public transport

× すま♪

**•** visualizes lines and stations

[What is a Metro Map?](#page-8-0) [Hard and Soft Constraints](#page-21-0)

### What is a Metro Map?

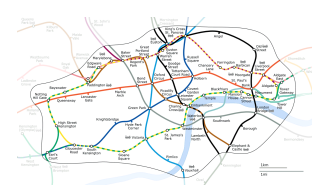

- schematic diagram for public transport
- visualizes lines and stations
- goal: ease navigation for passengers
	- "How do I get from A to B?"
	- "Where to get off and change trains?"

4 0 8

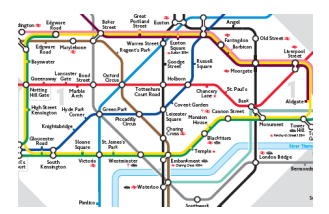

## What is a Metro Map?

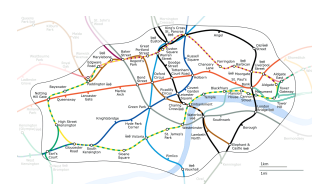

- schematic diagram for public transport
- visualizes lines and stations
- goal: ease navigation for passengers
	- "How do I get from A to B?"
	- "Where to get off and change trains?"

4 0 8

• distorts geometry and scale

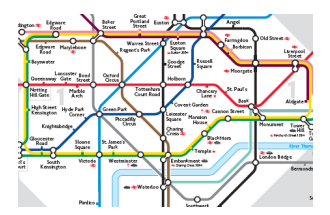

## What is a Metro Map?

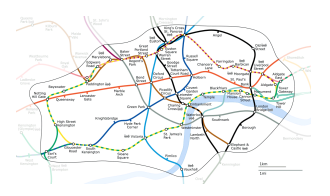

- schematic diagram for public transport
- visualizes lines and stations
- goal: ease navigation for passengers
	- "How do I get from A to B?"
	- "Where to get off and change trains?"

4 0 8

- distorts geometry and scale
- improves readability

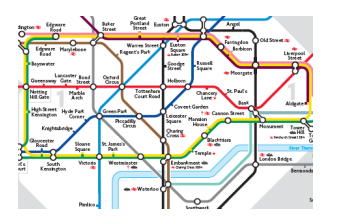

# What is a Metro Map?

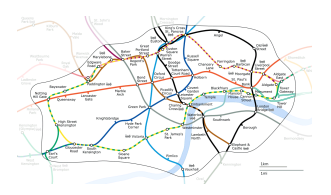

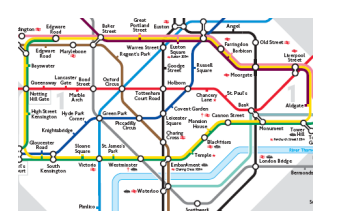

- schematic diagram for public transport
- visualizes lines and stations
- **o** goal: ease navigation for passengers
	- "How do I get from A to B?"
	- "Where to get off and change trains?"
- distorts geometry and scale
- **•** improves readability
- compromise between
	- schematic road map  $\leftrightarrow$  abstract graph

<span id="page-8-0"></span>4 0 8

[What is a Metro Map?](#page-3-0) [Hard and Soft Constraints](#page-21-0)

### Why Automate Drawing Metro Maps?

o current maps designed manually

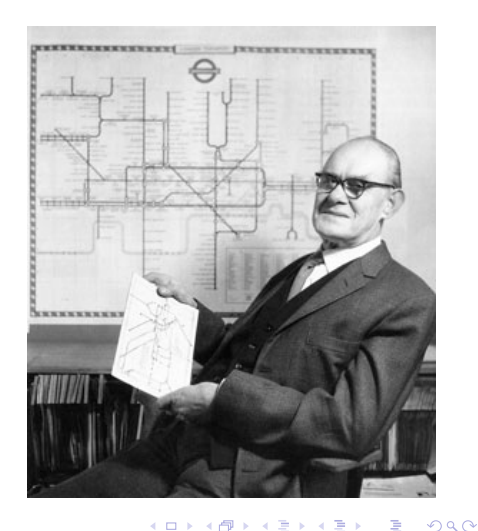

[What is a Metro Map?](#page-3-0) [Hard and Soft Constraints](#page-21-0)

### Why Automate Drawing Metro Maps?

- current maps designed manually
- assist graphic designers to improve/extend maps

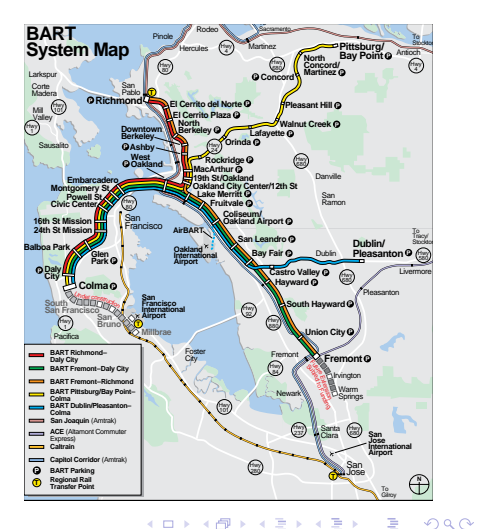

[What is a Metro Map?](#page-3-0) [Hard and Soft Constraints](#page-21-0)

### Why Automate Drawing Metro Maps?

- current maps designed manually
- assist graphic designers to improve/extend maps
- **o** metro map metaphor
	- metabolic pathways

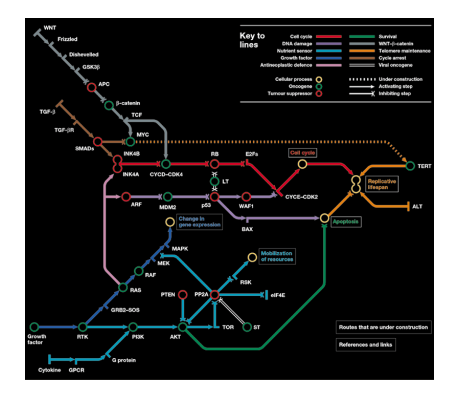

4 0 8 有

[What is a Metro Map?](#page-3-0) [Hard and Soft Constraints](#page-21-0)

## Why Automate Drawing Metro Maps?

- current maps designed manually
- **•** assist graphic designers to improve/extend maps
- **o** metro map metaphor
	- metabolic pathways
	- web page maps

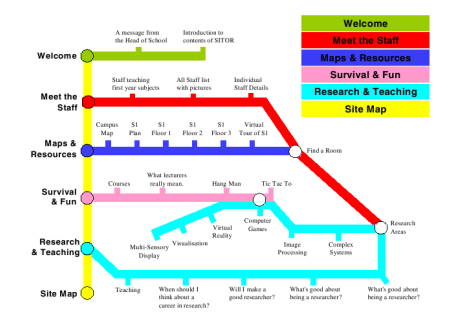

**K ロ ト K 御 ト K ヨ ト K** 

 $2Q$ 

B

[What is a Metro Map?](#page-3-0) [Hard and Soft Constraints](#page-21-0)

### Why Automate Drawing Metro Maps?

- current maps designed manually
- **•** assist graphic designers to improve/extend maps
- **o** metro map metaphor
	- metabolic pathways
	- web page maps
	- product lines

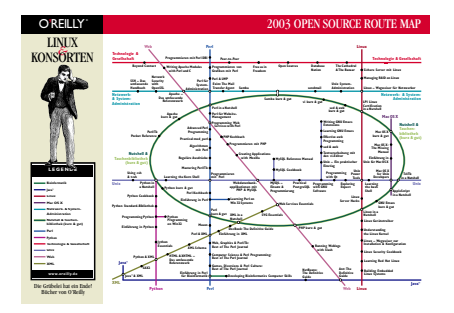

4 ロ ▶ 4 伊

[What is a Metro Map?](#page-3-0) [Hard and Soft Constraints](#page-21-0)

### Why Automate Drawing Metro Maps?

- current maps designed manually
- **•** assist graphic designers to improve/extend maps
- **o** metro map metaphor
	- metabolic pathways
	- web page maps
	- product lines
- VLSI: X-architecture

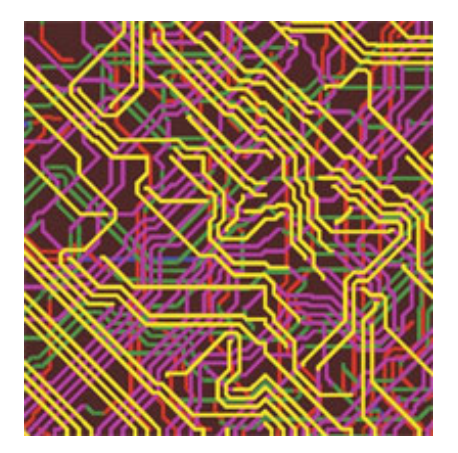

(ロ) (伊)

[What is a Metro Map?](#page-3-0) [Hard and Soft Constraints](#page-21-0)

### Why Automate Drawing Metro Maps?

- **•** current maps designed manually
- **•** assist graphic designers to improve/extend maps
- **o** metro map metaphor
	- metabolic pathways
	- web page maps
	- product lines
- VLSI: X-architecture
- drawing sketches [Brandes et al. '03]

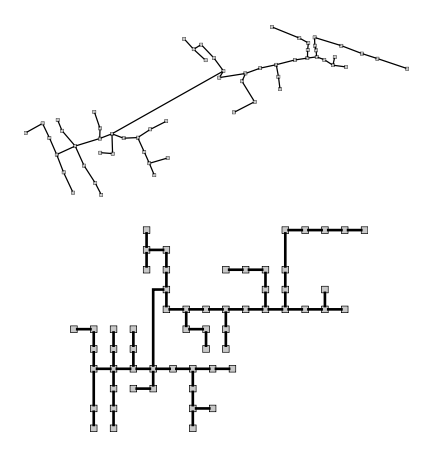

**← ロ ▶ + 伊** 

×

[What is a Metro Map?](#page-3-0) [Hard and Soft Constraints](#page-21-0)

# More Formally

#### The Metro Map Problem

- Given: planar embedded graph  $G = (V, E)$ ,  $V \subset \mathbb{R}^2$ , line cover  $\mathcal L$  of paths or cycles in  $G$  (the metro lines).
- Goal: draw *G* and *L* nicely.

 $2Q$ 

**K ロ ト K 御 ト K ヨ ト K** 

[What is a Metro Map?](#page-3-0) [Hard and Soft Constraints](#page-21-0)

# More Formally

#### The Metro Map Problem

- Given: planar embedded graph  $G = (V, E)$ ,  $V \subset \mathbb{R}^2$ , line cover  $\mathcal L$  of paths or cycles in  $G$  (the metro lines).
- Goal: draw *G* and *L* nicely.
	- What is a nice drawing?

 $2Q$ 

**K ロ ト K 御 ト K ヨ ト K** 

[What is a Metro Map?](#page-3-0) [Hard and Soft Constraints](#page-21-0)

# More Formally

#### The Metro Map Problem

- Given: planar embedded graph  $G = (V, E)$ ,  $V \subset \mathbb{R}^2$ , line cover  $\mathcal L$  of paths or cycles in  $G$  (the metro lines).
- Goal: draw *G* and *L* nicely.
	- What is a nice drawing?
	- Look at real-world metro maps drawn by graphic designers and model their design principles as

つへへ

**K ロ ⊁ K 伊 ⊁ K ヨ ⊁ K** 

[What is a Metro Map?](#page-3-0) [Hard and Soft Constraints](#page-21-0)

# More Formally

#### The Metro Map Problem

- Given: planar embedded graph  $G = (V, E)$ ,  $V \subset \mathbb{R}^2$ , line cover  $\mathcal L$  of paths or cycles in  $G$  (the metro lines).
- Goal: draw *G* and *L* nicely.
	- What is a nice drawing?
	- Look at real-world metro maps drawn by graphic designers and model their design principles as
		- *hard* constraints must be fulfilled.

つへへ

∢ ロ ▶ . ∢ 何 ▶ . ∢ ヨ ▶ .

[What is a Metro Map?](#page-3-0) [Hard and Soft Constraints](#page-21-0)

# More Formally

#### The Metro Map Problem

- Given: planar embedded graph  $G = (V, E)$ ,  $V \subset \mathbb{R}^2$ , line cover  $\mathcal L$  of paths or cycles in  $G$  (the metro lines).
- Goal: draw *G* and *L* nicely.
	- What is a nice drawing?
	- Look at real-world metro maps drawn by graphic designers and model their design principles as
		- *hard* constraints must be fulfilled.
		- *soft* constraints should hold as tightly as possible.

つへへ

∢ ロ ▶ . ∢ 何 ▶ . ∢ ヨ ▶ .

[What is a Metro Map?](#page-3-0) [Hard and Soft Constraints](#page-24-0)

### Hard Constraints

#### (H1) preserve embedding of *G*

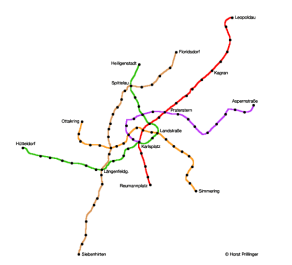

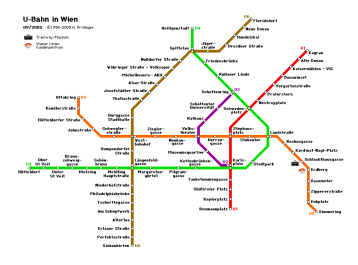

**Kロト K伊 ト** 

<span id="page-21-0"></span> $2Q$ 

 $\equiv$ 

 $\mathbf{p}$ 

→ 重 ト 4

[What is a Metro Map?](#page-3-0) [Hard and Soft Constraints](#page-24-0)

### Hard Constraints

- (H1) preserve embedding of *G*
- (H2) draw all edges as octilinear line segments, i.e. horizontal, vertical or diagonal (45 degrees)

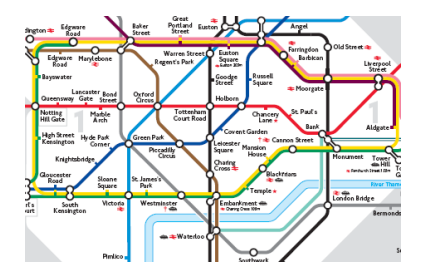

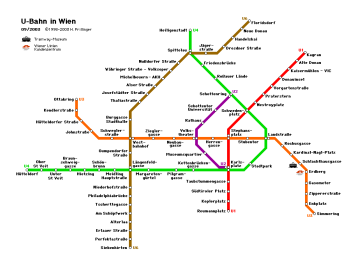

( □ ) ( f )

一 4 - 三  $\sim$ 

[What is a Metro Map?](#page-3-0) [Hard and Soft Constraints](#page-24-0)

### Hard Constraints

- (H1) preserve embedding of *G*
- (H2) draw all edges as octilinear line segments, i.e. horizontal, vertical or diagonal (45 degrees)
- (H3) draw each edge *e* with length  $\geq \ell_e$

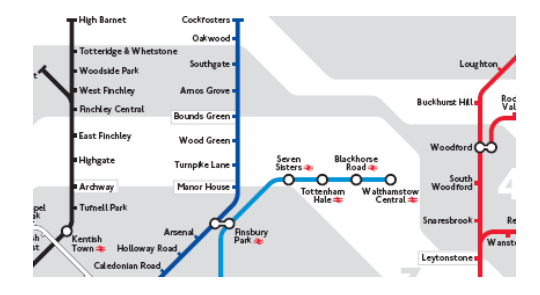

(ロ) (伊)

→ 重 ト 4 B

#### [What is a Metro Map?](#page-3-0) [Hard and Soft Constraints](#page-21-0)

### Hard Constraints

- (H1) preserve embedding of *G*
- (H2) draw all edges as octilinear line segments, i.e. horizontal, vertical or diagonal (45 degrees)
- (H3) draw each edge *e* with length  $\geq \ell_e$
- $(H4)$  keep edges  $d_{\min}$  away from non-incident edges

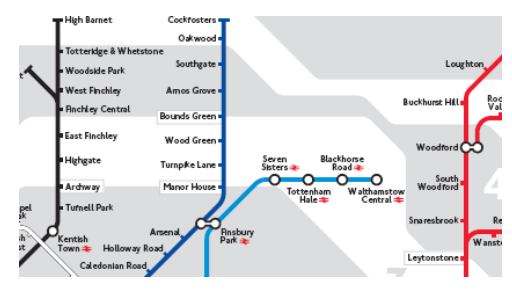

<span id="page-24-0"></span> $2Q$ 

(ロ) (伊)

→ 重 ト 4

[What is a Metro Map?](#page-3-0) [Hard and Soft Constraints](#page-21-0)

# Soft Constraints

### (S1) draw metro lines with few bends

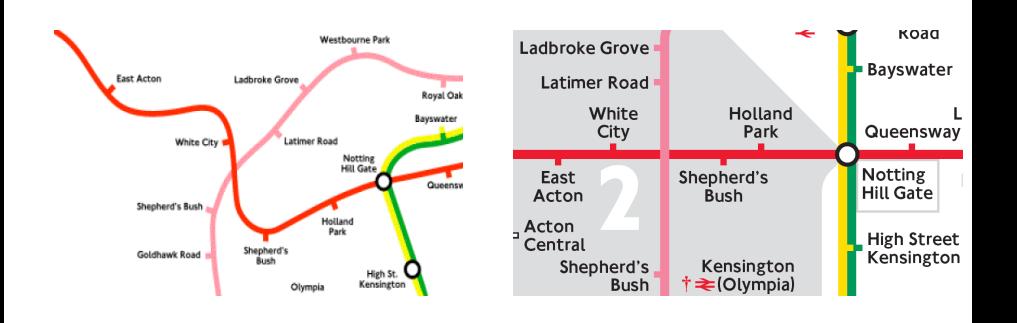

 $2Q$ 

E

 $4$  ロ }  $4$   $6$  }  $4$   $3$  }  $4$ 

[What is a Metro Map?](#page-3-0) [Hard and Soft Constraints](#page-21-0)

### Soft Constraints

- (S1) draw metro lines with few bends
- (S2) keep total edge length small

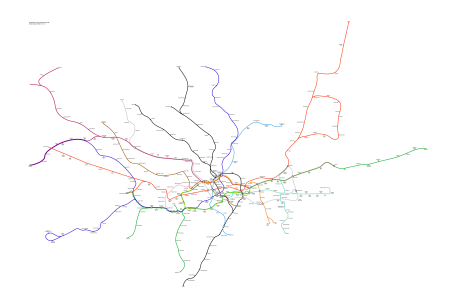

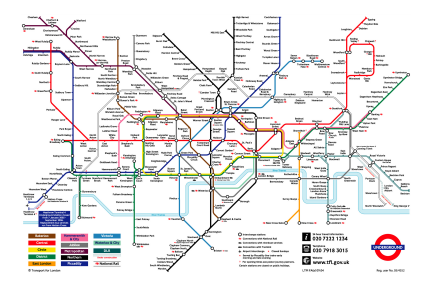

[What is a Metro Map?](#page-3-0) [Hard and Soft Constraints](#page-21-0)

## Soft Constraints

- (S1) draw metro lines with few bends
- (S2) keep total edge length small
- (S3) draw each octilinear edge similar to its geographical orientation: keep its relative position

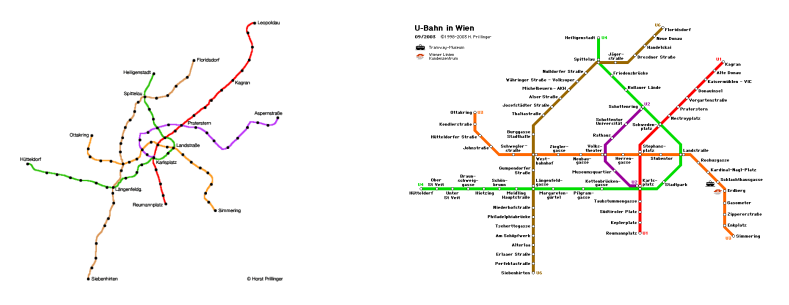

<span id="page-27-0"></span>( □ ) ( f )

[Rectilinear vs. Octilinear Drawing](#page-29-0) [Reduction from P](#page-34-0)LANAR 3-SAT

# **Outline**

### • [Modeling the Metro Map Problem](#page-2-0)

- [What is a Metro Map?](#page-3-0)
- [Hard and Soft Constraints](#page-21-0)
- [NP-Hardness: Bad News—Nice Proof](#page-28-0)
	- [Rectilinear vs. Octilinear Drawing](#page-29-0)
	- [Reduction from P](#page-34-0)LANAR 3-SAT

#### • [MIP Formulation & Experiments](#page-48-0)

- [Mixed-Integer Programming Formulation](#page-49-0)
- **•** [Experiments](#page-118-0)
- [Labeling](#page-135-0)

<span id="page-28-0"></span> $\Omega$ 

**K ロ ト K 御 ト K ヨ ト K** 

[Rectilinear vs. Octilinear Drawing](#page-32-0) [Reduction from P](#page-34-0)LANAR 3-SAT

# Another Problem

#### RECTILINEARGRAPHDRAWING Decision Problem

Given a planar embedded graph *G* with max degree 4. Is there a drawing of *G* that

- **•** preserves the embedding,
- uses straight-line edges,
- $\bullet$  is rectilinear?

<span id="page-29-0"></span> $2Q$ 

**K ロ ト K 御 ト K ヨ ト K** 

[Rectilinear vs. Octilinear Drawing](#page-32-0) [Reduction from P](#page-34-0)LANAR 3-SAT

# Another Problem

#### RECTILINEARGRAPHDRAWING Decision Problem

Given a planar embedded graph *G* with max degree 4. Is there a drawing of *G* that

- **•** preserves the embedding,
- uses straight-line edges,
- $\bullet$  is rectilinear?

#### Theorem (Tamassia SIAMJComp'87)

RECTILINEARGRAPHDRAWING *can be solved efficiently.*

 $2Q$ 

K ロ ⊁ K 伊 ⊁ K ヨ ⊁ K ヨ

[Rectilinear vs. Octilinear Drawing](#page-32-0) [Reduction from P](#page-34-0)LANAR 3-SAT

# Another Problem

#### RECTILINEARGRAPHDRAWING Decision Problem

Given a planar embedded graph *G* with max degree 4. Is there a drawing of *G* that

- **•** preserves the embedding,
- uses straight-line edges,
- $\bullet$  is rectilinear?

#### Theorem (Tamassia SIAMJComp'87)

RECTILINEARGRAPHDRAWING *can be solved efficiently.*

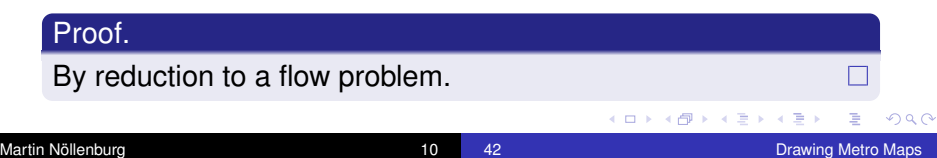

<span id="page-32-0"></span>[Rectilinear vs. Octilinear Drawing](#page-29-0) [Reduction from P](#page-34-0)LANAR 3-SAT

# Another Problem

#### RECTILINEARGRAPHDRAWING Decision Problem

Given a planar embedded graph *G* with max degree 4. Is there a drawing of *G* that

- **•** preserves the embedding,
- uses straight-line edges,
- is rectilinear?

#### Theorem (Tamassia SIAMJComp'87)

RECTILINEARGRAPHDRAWING *can be solved efficiently.*

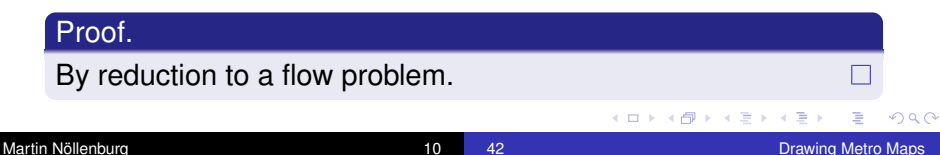

[Rectilinear vs. Octilinear Drawing](#page-29-0) [Reduction from P](#page-34-0)LANAR 3-SAT

# Our Problem

#### METROMAPLAYOUT Decision Problem

Given a planar embedded graph *G* with max degree 8. Is there a drawing of *G* that

- **•** preserves the embedding,
- uses straight-line edges,
- is octilinear?

#### Theorem (Nöllenburg MSc'05)

METROMAPLAYOUT *is NP-hard.*

#### Proof.

By Reduction from PLANAR 3-SAT to METROMAPLAYOUT.

K ロ ⊁ K 伊 ⊁ K ヨ ⊁ K ヨ

<span id="page-33-0"></span> $\Box$ 

[Rectilinear vs. Octilinear Drawing](#page-29-0) [Reduction from P](#page-36-0)LANAR 3-SAT

### Outline of the Reduction

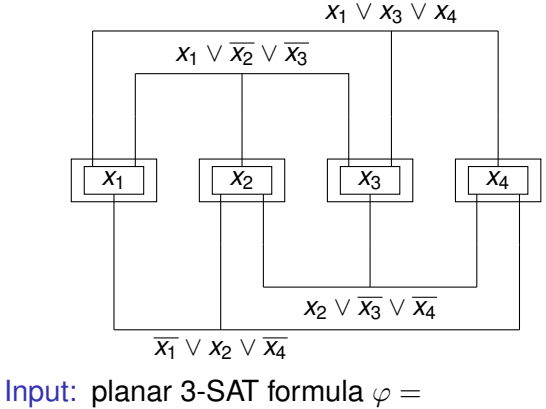

 $(x_1 \vee x_3 \vee x_4) \wedge (x_1 \vee \overline{x_2} \vee \overline{x_3}) \wedge \ldots$ 

 $\mathbf{p}$ 

<span id="page-34-0"></span> $2Q$ 

K ロ ⊁ K 伊 ⊁ K ヨ ⊁ K ヨ

[Rectilinear vs. Octilinear Drawing](#page-29-0) [Reduction from P](#page-36-0)LANAR 3-SAT

## Outline of the Reduction

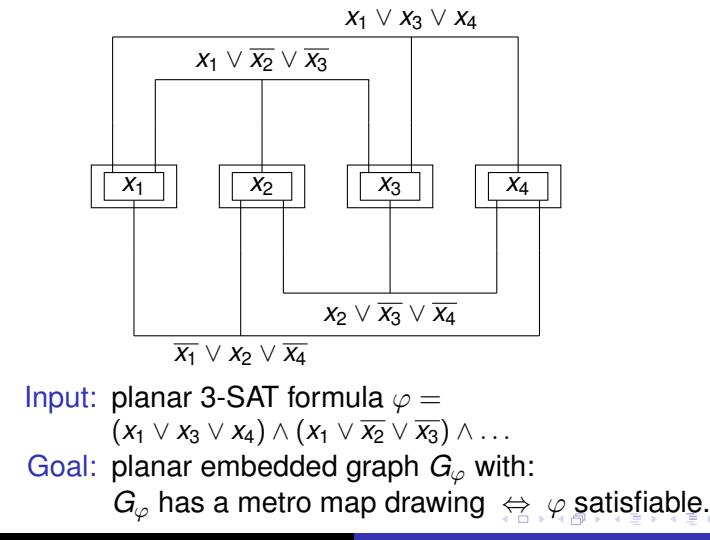
[Rectilinear vs. Octilinear Drawing](#page-29-0) [Reduction from P](#page-34-0)LANAR 3-SAT

## Outline of the Reduction

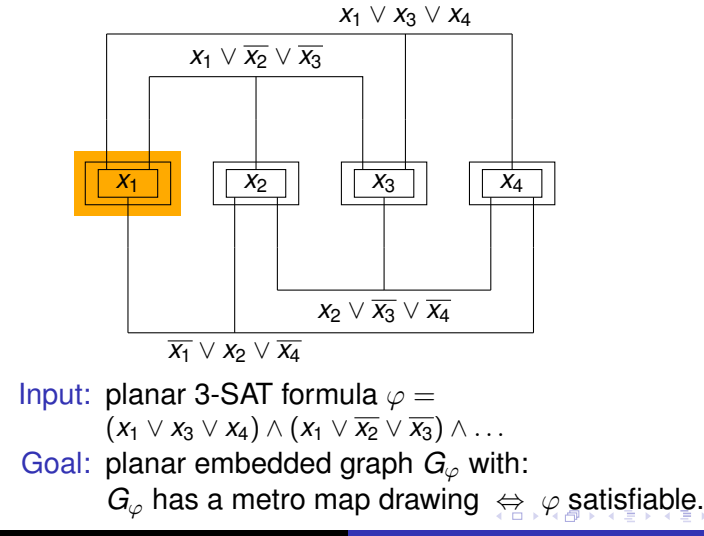

<span id="page-36-0"></span> $\Omega$ 

<span id="page-37-0"></span>[Reduction from P](#page-34-0)LANAR 3-SAT

## Variable Gadget

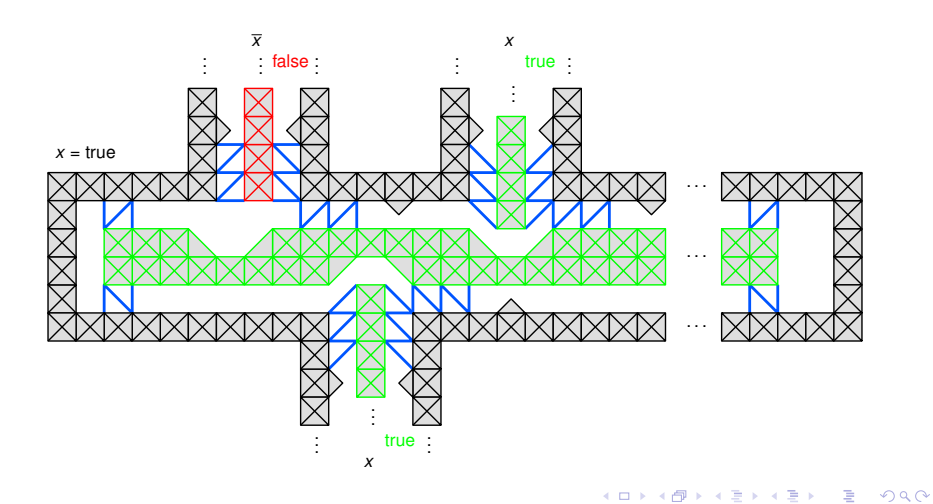

<span id="page-38-0"></span>[Reduction from P](#page-34-0)LANAR 3-SAT

## Variable Gadget

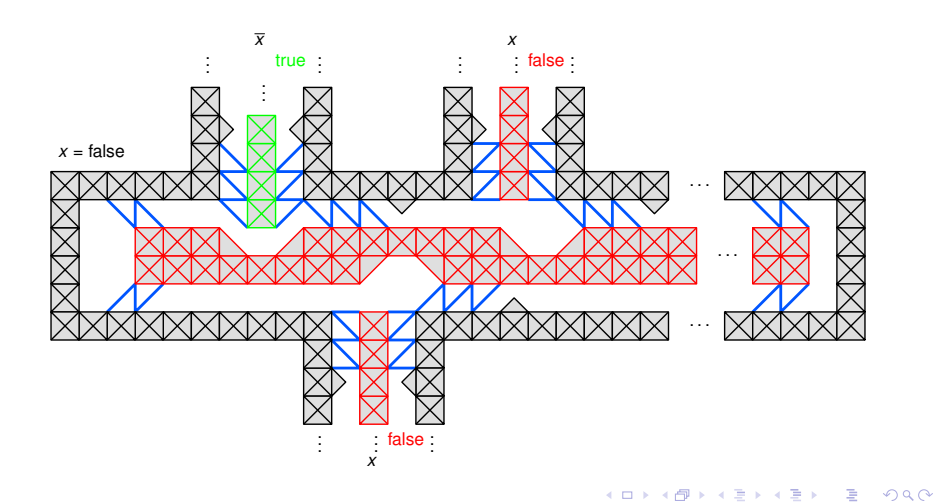

[Rectilinear vs. Octilinear Drawing](#page-29-0) [Reduction from P](#page-34-0)LANAR 3-SAT

## Outline of the Reduction

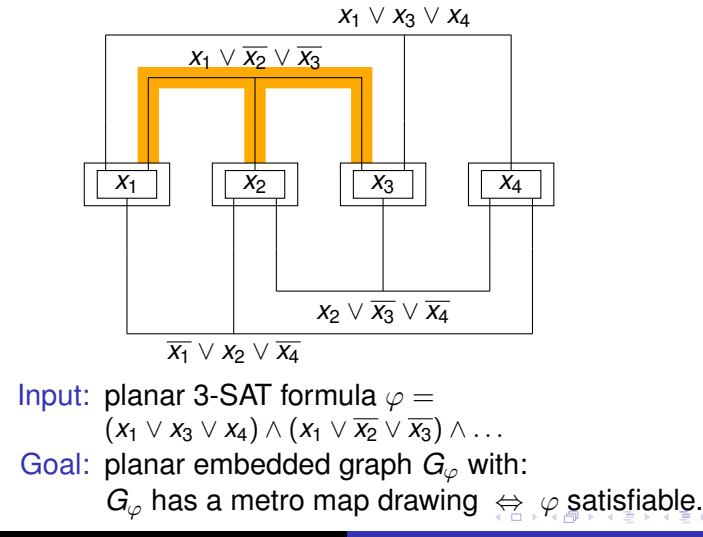

<span id="page-39-0"></span> $\Omega$ 

<span id="page-40-0"></span>[Reduction from P](#page-34-0)LANAR 3-SAT

# Clause Gadget

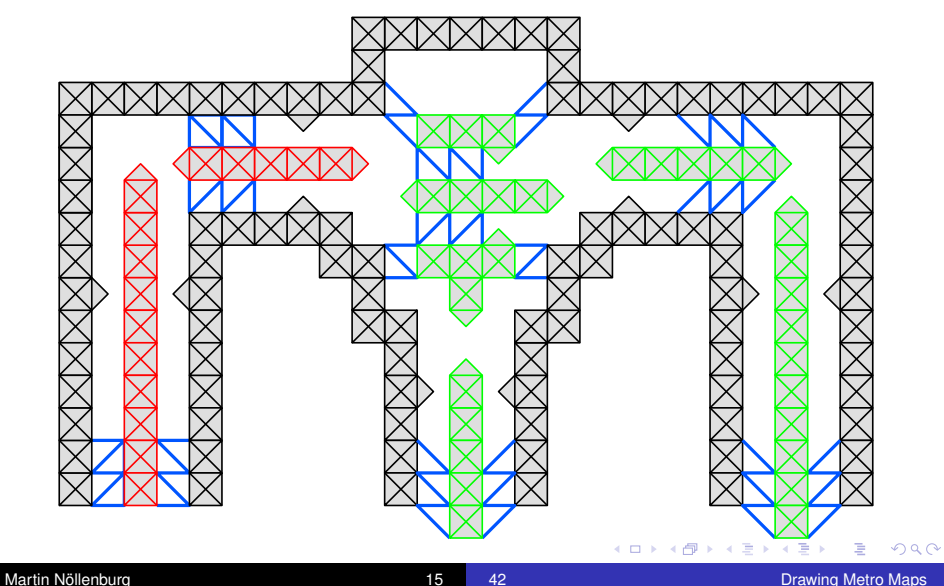

[Reduction from P](#page-34-0)LANAR 3-SAT

# Clause Gadget

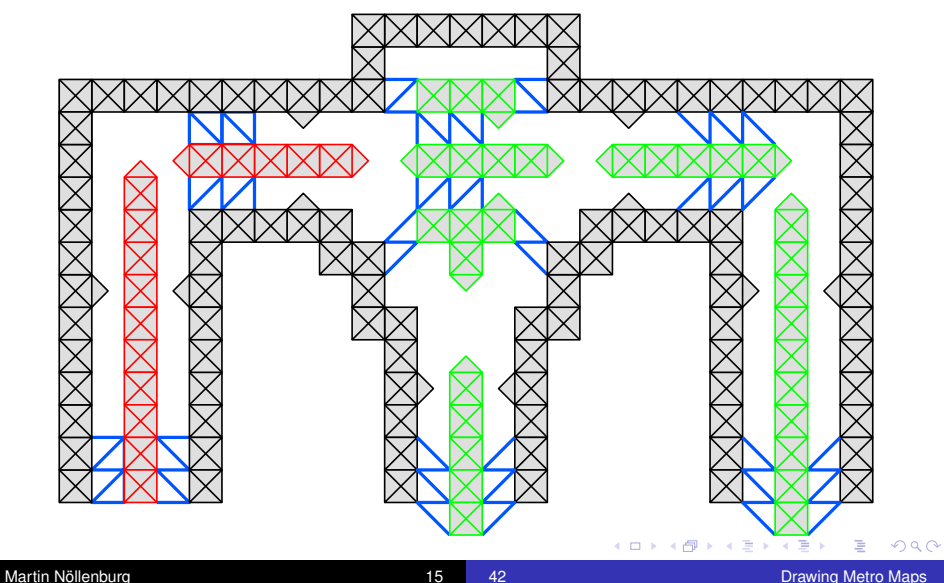

[Reduction from P](#page-34-0)LANAR 3-SAT

# Clause Gadget

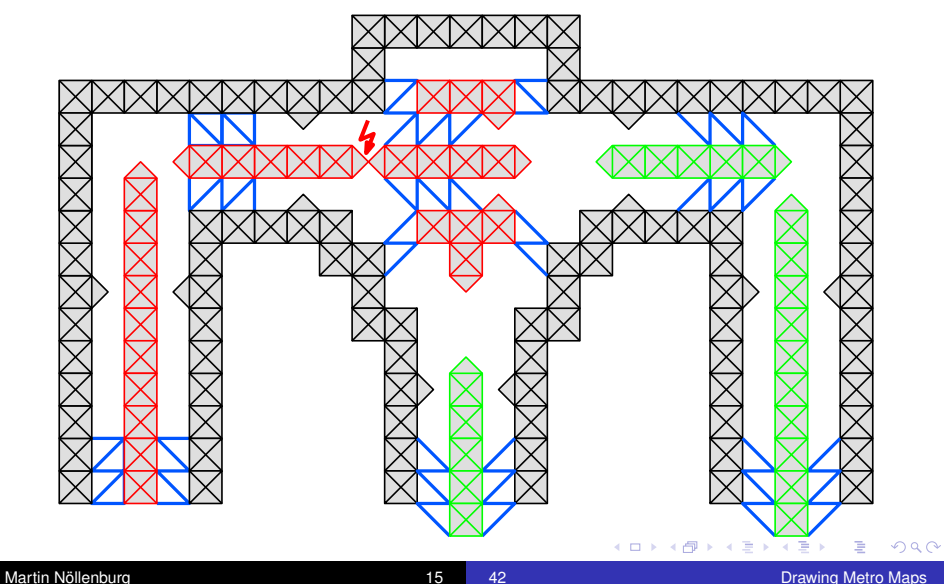

[Reduction from P](#page-34-0)LANAR 3-SAT

# Clause Gadget

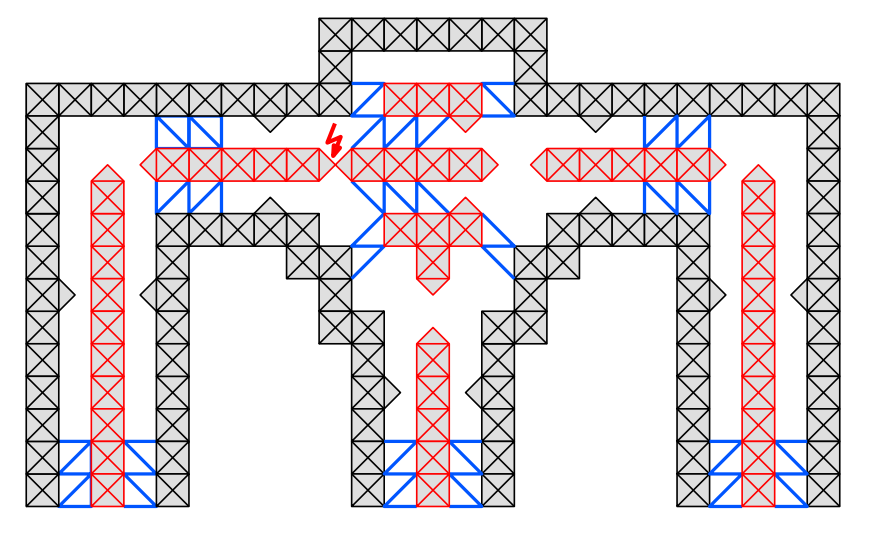

 $290$ 

[Reduction from P](#page-34-0)LANAR 3-SAT

# Clause Gadget

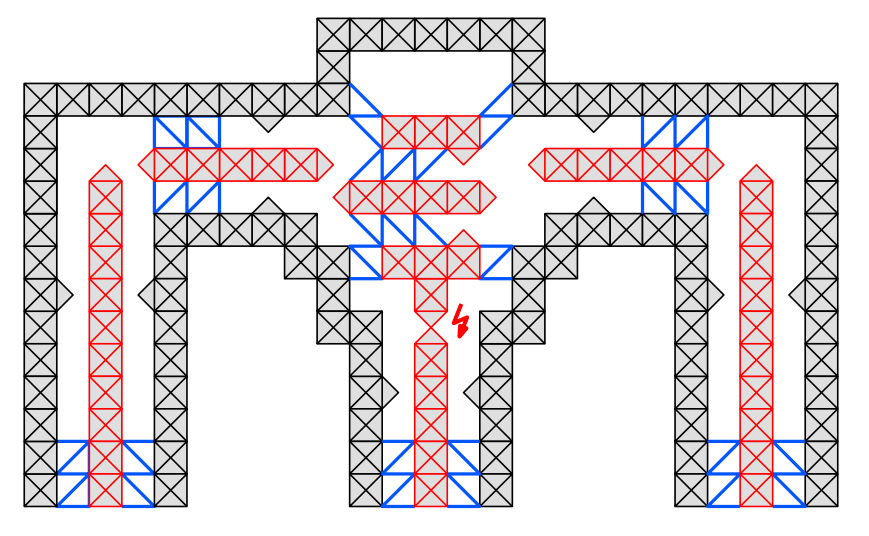

 $290$ 

[Reduction from P](#page-34-0)LANAR 3-SAT

# Clause Gadget

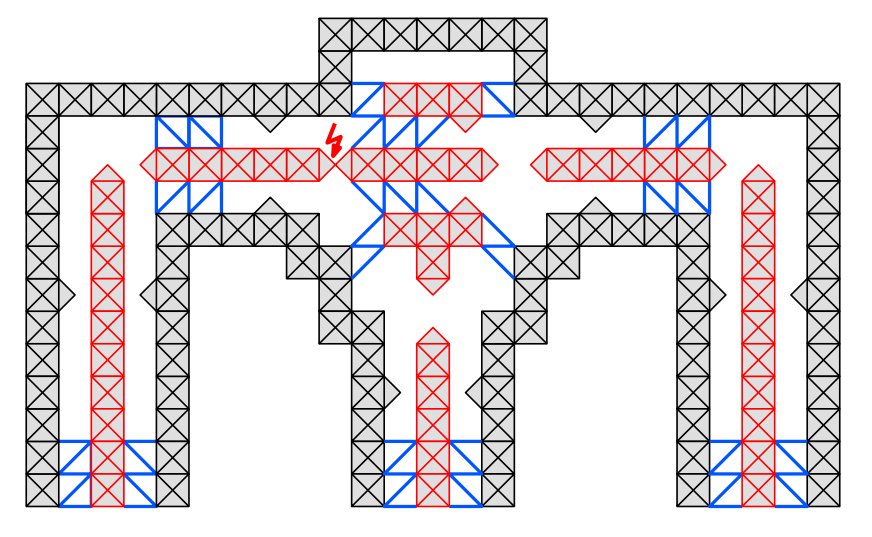

 $290$ 

[Reduction from P](#page-34-0)LANAR 3-SAT

# Clause Gadget

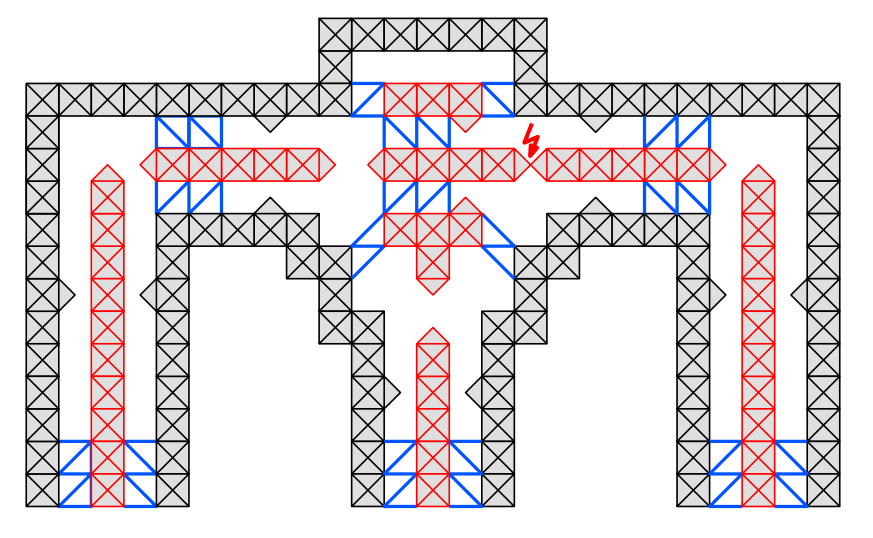

 $290$ 

[Rectilinear vs. Octilinear Drawing](#page-29-0) [Reduction from P](#page-34-0)LANAR 3-SAT

## Summary of the Reduction

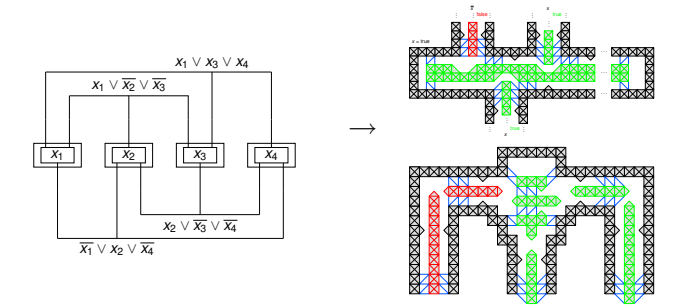

- Indeed we have:
	- **●**  $\varphi$  satisfiable  $\Rightarrow$  corresponding MM drawing of  $G_{\varphi}$
	- $G_{\varphi}$  has MM drawing  $\Rightarrow$  satisfying truth assignment of  $\varphi$

<span id="page-47-0"></span> $2Q$ 

**K ロ ト K 御 ト K ヨ ト K** 

## **Outline**

• [Modeling the Metro Map Problem](#page-2-0)

- [What is a Metro Map?](#page-3-0)
- [Hard and Soft Constraints](#page-21-0)
- [NP-Hardness: Bad News—Nice Proof](#page-28-0)
	- [Rectilinear vs. Octilinear Drawing](#page-29-0)
	- [Reduction from P](#page-34-0)LANAR 3-SAT
- [MIP Formulation & Experiments](#page-48-0)
	- [Mixed-Integer Programming Formulation](#page-49-0)
	- **•** [Experiments](#page-118-0)
	- [Labeling](#page-135-0)

<span id="page-48-0"></span> $\Omega$ 

**K ロ ト K 御 ト K ヨ ト K** 

# Mathematical Programming

- Linear Programming: efficient optimization method for
	- **e** linear constraints
	- linear objective function
	- real-valued variables

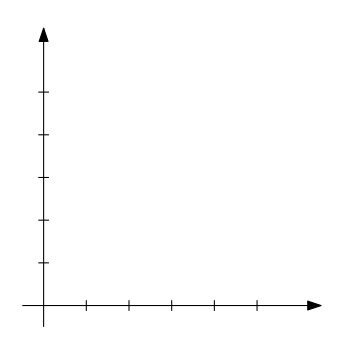

- 4 周 )

(ロ) (伊)

<span id="page-49-0"></span> $290$ 

# Mathematical Programming

- Linear Programming: efficient optimization method for
	- **e** linear constraints
	- linear objective function
	- real-valued variables
	- example: *maximize x* + 2*y subject to*  $y < 0.9x + 1.5$ *y* ≥ 1.4*x* − 1.3

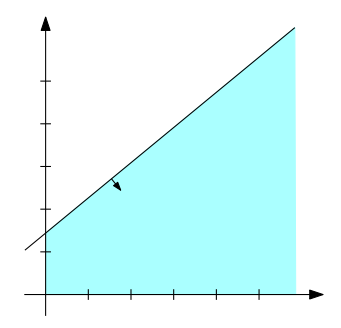

(ロ) (伊)

 $\rightarrow$   $\equiv$   $\rightarrow$ 

# Mathematical Programming

- Linear Programming: efficient optimization method for
	- **e** linear constraints
	- linear objective function
	- real-valued variables
	- example: *maximize x* + 2*y subject to*  $y < 0.9x + 1.5$ *y* ≥ 1.4*x* − 1.3

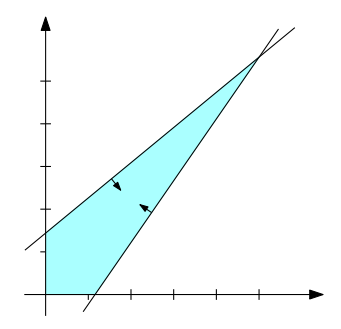

**K ロ ト K 伊 ト K ヨ ト** 

# Mathematical Programming

- Linear Programming: efficient optimization method for
	- **e** linear constraints
	- linear objective function
	- real-valued variables
	- example: *maximize x* + 2*y subject to*  $y < 0.9x + 1.5$ *y* ≥ 1.4*x* − 1.3

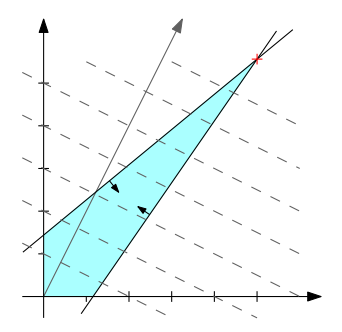

**← ロ ▶ + 伊** 

×

# Mathematical Programming

- **Linear Programming: efficient** optimization method for
	- **e** linear constraints
	- linear objective function
	- real-valued variables
- Mixed-Integer Programming (MIP)
	- allows also integer variables
	- NP-hard in general
	- still practical method for many  $\bullet$ hard optimization problems

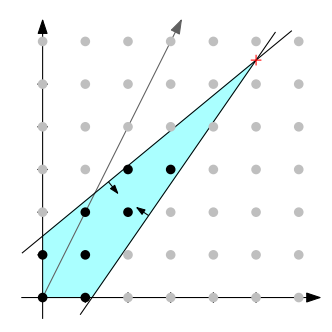

 $+$   $+$   $+$   $-$ 

 $\Omega$ 

# Mathematical Programming

- **Linear Programming: efficient** optimization method for
	- **e** linear constraints
	- linear objective function
	- real-valued variables
- Mixed-Integer Programming (MIP)
	- allows also integer variables
	- NP-hard in general
	- still practical method for many  $\bullet$ hard optimization problems

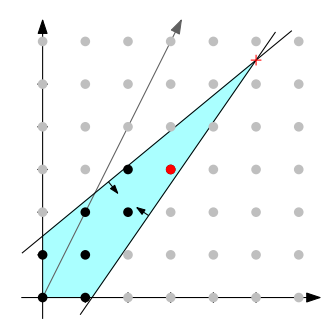

 $+$   $+$   $+$   $-$ 

<span id="page-54-0"></span> $\Omega$ 

# Mathematical Programming

- **Linear Programming: efficient** optimization method for
	- **e** linear constraints
	- linear objective function
	- real-valued variables
- Mixed-Integer Programming (MIP)
	- allows also integer variables
	- NP-hard in general
	- still practical method for many hard optimization problems

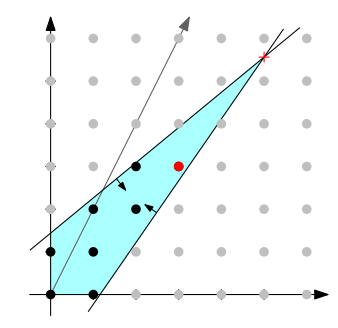

### Theorem (Nöllenburg & Wolff GD'05)

*The problem MetroMapLayout can be formulated as a MIP s.th.*

*hard constraints* → *linear constraints soft constraints* → *objective [fu](#page-54-0)[nc](#page-56-0)[ti](#page-48-0)[o](#page-49-0)[n](#page-55-0)*

<span id="page-55-0"></span> $290$ 

## Definitions: Sectors and Coordinates

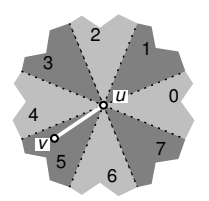

### **Sectors**

– for each vtx. *u* partition plane into sectors 0–7

<span id="page-56-0"></span>(ロ) (伊)

• here:  $sec(u, v) = 5$  (input)

## Definitions: Sectors and Coordinates

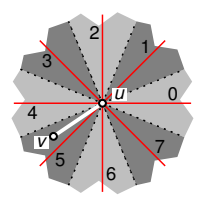

#### **Sectors**

- for each vtx. *u* partition plane into sectors 0–7
	- here:  $sec(u, v) = 5$  (input)

– number octilinear edge directions accordingly  $\bullet$  e.g. dir(*u*, *v*) = 4 (output)

 $2Q$ 

**K ロ ト K 伊 ト K ヨ ト** 

## Definitions: Sectors and Coordinates

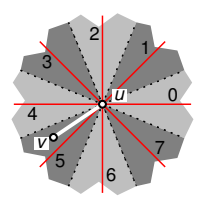

*x*

*z*2

#### **Sectors**

- for each vtx. *u* partition plane into sectors 0–7
	- here:  $sec(u, v) = 5$  (input)
- number octilinear edge directions accordingly
	- e.g. dir( $u, v$ ) = 4 (output)

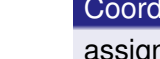

### **Coordinates**

assign  $z_1$ - and  $z_2$ -coordinates to each vertex *v*:

- $z_1(v) = x(v) + y(v)$
- $\bullet$  *z*<sub>2</sub>(*v*) = *x*(*v*) − *y*(*v*)

*y z*<sup>1</sup>

 $2Q$ 

**K ロ ト K 御 ト K ヨ ト K** 

[MIP Formulation](#page-49-0) [Labeling](#page-135-0)

## Octilinearity and Relative Position

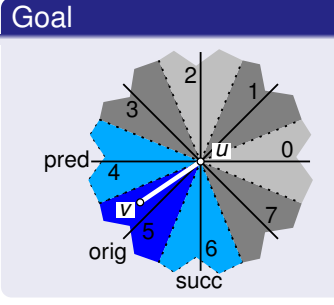

Draw edge *uv*

- **o** octilinearly
- $\bullet$  with minimum length  $\ell_{uv}$
- **•** restricted to 3 directions

**K ロ ト K 伊 ト K ヨ ト** 

[MIP Formulation](#page-49-0) [Labeling](#page-135-0)

## Octilinearity and Relative Position

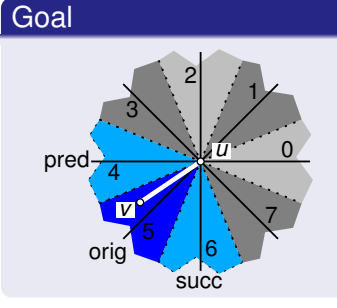

Draw edge *uv*

- **o** octilinearly
- $\bullet$  with minimum length  $\ell_{uv}$
- **•** restricted to 3 directions

(ロ) (伊)

- 4 周 )

### How to model this using linear constraints?

[MIP Formulation](#page-49-0) [Labeling](#page-135-0)

# Octilinearity and Relative Position

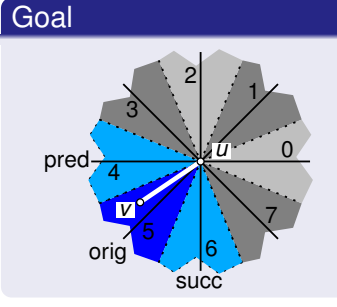

Draw edge *uv*

- **o** octilinearly
- $\bullet$  with minimum length  $\ell_{uv}$
- **o** restricted to 3 directions

### How to model this using linear constraints?

#### Binary Variables

$$
\alpha_{\text{pred}}(u, v) + \alpha_{\text{orig}}(u, v) + \alpha_{\text{succ}}(u, v) = 1
$$

 $2Q$ 

**KO K K F K K E K K** 

[MIP Formulation](#page-49-0) [Labeling](#page-135-0)

## Octilinearity and Relative Position

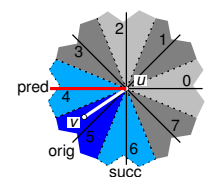

### Predecessor Sector

$$
y(u) - y(v) \leq M(1 - \alpha_{pred}(u, v))
$$
  
-y(u) + y(v) \leq M(1 - \alpha\_{pred}(u, v))  
x(u) - x(v) \geq -M(1 - \alpha\_{pred}(u, v)) + \ell\_{uv}

 $290$ 

E

 $\prec$ 

**K ロ ト K 伊 ト K ミ ト** 

[MIP Formulation](#page-49-0) [Labeling](#page-135-0)

## Octilinearity and Relative Position

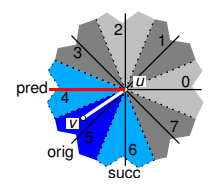

### Predecessor Sector

$$
y(u) - y(v) \leq M(1 - \alpha_{\text{pred}}(u, v))
$$
  
-y(u) + y(v) \leq M(1 - \alpha\_{\text{pred}}(u, v))  
x(u) - x(v) \geq -M(1 - \alpha\_{\text{pred}}(u, v)) + \ell\_{uv}

#### How does this work?

 $2Q$ 

F.

 $4$  ロ >  $4$   $dP$  >  $4$   $\exists$  >  $4$ 

[MIP Formulation](#page-49-0) [Labeling](#page-135-0)

## Octilinearity and Relative Position

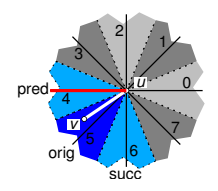

### Predecessor Sector

$$
y(u) - y(v) \leq M(1 - \alpha_{\text{pred}}(u, v))
$$
  
-y(u) + y(v) \leq M(1 - \alpha\_{\text{pred}}(u, v))  
x(u) - x(v) \geq -M(1 - \alpha\_{\text{pred}}(u, v)) + \ell\_{uv}

#### How does this work?

Case 1: 
$$
\alpha_{pred}(u, v) = 0
$$
  
\n
$$
y(u) - y(v) \leq M
$$
\n
$$
-y(u) + y(v) \leq M
$$
\n
$$
x(u) - x(v) \geq \ell_{uv} - M
$$

 $2Q$ 

B

 $4$  ロ }  $4$   $6$  }  $4$   $\pm$  }  $4$ 

## Octilinearity and Relative Position

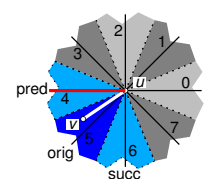

### Predecessor Sector

$$
y(u) - y(v) \leq M(1 - \alpha_{\text{pred}}(u, v))
$$
  
-y(u) + y(v) \leq M(1 - \alpha\_{\text{pred}}(u, v))  
x(u) - x(v) \geq -M(1 - \alpha\_{\text{pred}}(u, v)) + \ell\_{uv}

#### How does this work?

Case 2: 
$$
\alpha_{\text{prev}}(u, v) = 1
$$

$$
y(u) - y(v) \leq 0
$$

$$
-y(u) + y(v) \leq 0
$$

$$
x(u) - x(v) \geq \ell_{uv}
$$

 $2Q$ 

B

 $4$  ロ >  $4$   $dP$  >  $4$   $\exists$  >  $4$ 

### [MIP Formulation](#page-49-0) [Labeling](#page-135-0)

## Octilinearity and Relative Position

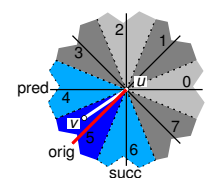

### Original Sector

$$
z_2(u) - z_2(v) \leq M(1 - \alpha_{\text{orig}}(u, v)) - z_2(u) + z_2(v) \leq M(1 - \alpha_{\text{orig}}(u, v)) - z_1(u) - z_1(v) \geq -M(1 - \alpha_{\text{orig}}(u, v)) + 2\ell_{uv}
$$

 $290$ 

E

 $\prec$ 

**K ロ ト K 伊 ト K ミ ト** 

[MIP Formulation](#page-49-0) [Labeling](#page-135-0)

## Octilinearity and Relative Position

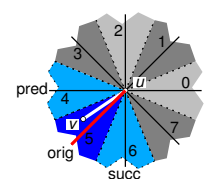

### Original Sector

$$
z_2(u) - z_2(v) \leq M(1 - \alpha_{\text{orig}}(u, v)) - z_2(u) + z_2(v) \leq M(1 - \alpha_{\text{orig}}(u, v)) - z_1(u) - z_1(v) \geq -M(1 - \alpha_{\text{orig}}(u, v)) + 2\ell_{uv}
$$

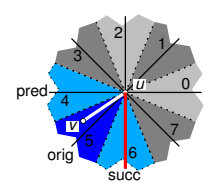

### Successor Sector

$$
x(u) - x(v) \leq M(1 - \alpha_{succ}(u, v))
$$
  
-x(u) + x(v) \leq M(1 - \alpha\_{succ}(u, v))  
y(u) - y(v) \geq -M(1 - \alpha\_{succ}(u, v)) + \ell\_{uv}

 $4$  ロ >  $4$   $dP$  >  $4$   $\exists$  >  $4$ 

B

 $290$ 

[MIP Formulation](#page-49-0) **[Labeling](#page-135-0)** 

# Preserving the Embedding

### **Definition**

Two planar drawings of *G* have the same *embedding* if the induced orderings on the neighbors of each vertex are equal.

### Same Embedding

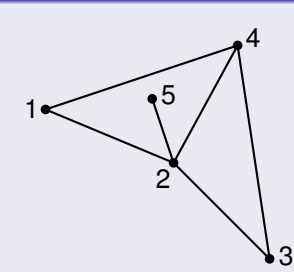

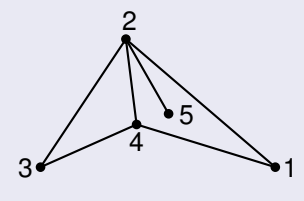

( □ ) ( f )

[MIP Formulation](#page-49-0) **[Labeling](#page-135-0)** 

# Preserving the Embedding

### **Definition**

Two planar drawings of *G* have the same *embedding* if the induced orderings on the neighbors of each vertex are equal.

#### Different Embeddings

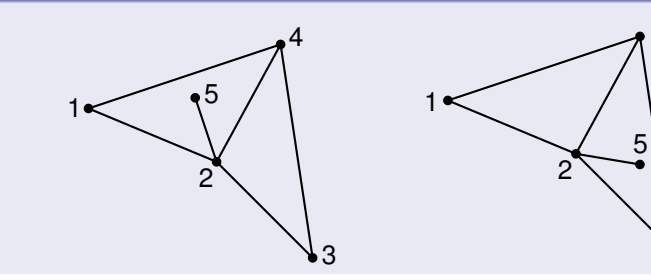

 $2Q$ 

3

4 0 8 4 @ 4

# Preserving the Embedding

### Constraints (Example)

- $\bullet \ \mathcal{N}(v) = \{u_1, u_2, u_3, u_4\}$
- circular input order:  $u_1 < u_2 < u_3 < u_4 < u_1$

All but one of the following inequalities must hold

 $\text{dir}(v, u_1) < \text{dir}(v, u_2) < \text{dir}(v, u_3) < \text{dir}(v, u_4) < \text{dir}(v, u_1)$ 

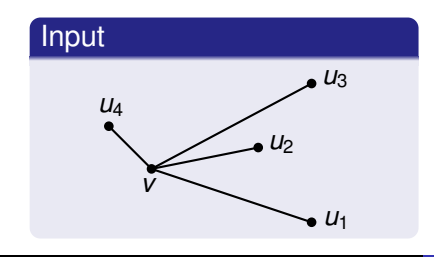

 $2Q$ 

イロメ イ伊 メイヨメ

# Preserving the Embedding

### Constraints (Example)

- $N(v) = \{u_1, u_2, u_3, u_4\}$
- circular input order:  $u_1 < u_2 < u_3 < u_4 < u_1$

All but one of the following inequalities must hold

 $\text{dir}(v, u_1) \nless \text{dir}(v, u_2) < \text{dir}(v, u_3) < \text{dir}(v, u_4) < \text{dir}(v, u_1)$ 

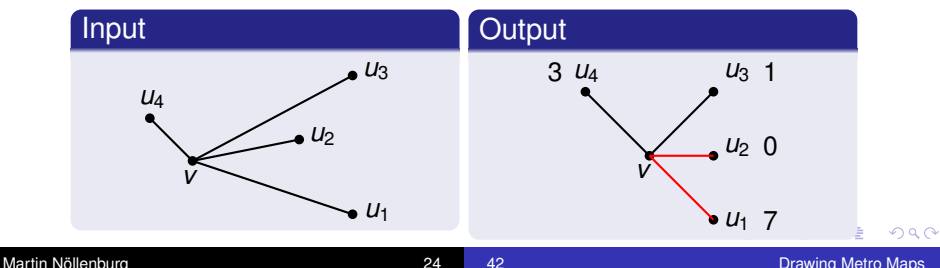
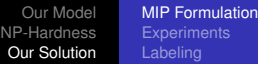

#### **Observation**

For octilinear, straight edge *e*<sup>1</sup> non-intersecting edge  $e_2$  must be placed

• east, northeast, north, northwest, west, southwest, south, or southeast

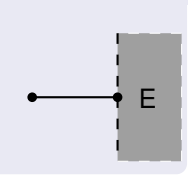

4日下 ∢ 伊

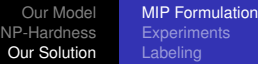

#### **Observation**

For octilinear, straight edge *e*<sup>1</sup> non-intersecting edge  $e_2$  must be placed

• east, northeast, north, northwest, west, southwest, south, or southeast

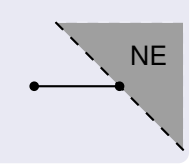

4日下

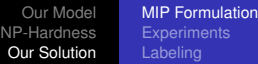

#### **Observation**

For octilinear, straight edge *e*<sup>1</sup> non-intersecting edge  $e_2$  must be placed

• east, northeast, north, northwest, west, southwest, south, or southeast

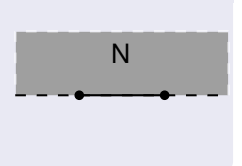

**← ロ ▶ → 伊** 

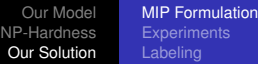

#### **Observation**

For octilinear, straight edge *e*<sup>1</sup> non-intersecting edge  $e_2$  must be placed

• east, northeast, north, northwest, west, southwest, south, or southeast

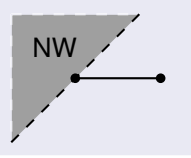

4日下

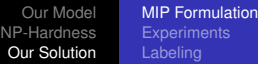

#### **Observation**

For octilinear, straight edge *e*<sup>1</sup> non-intersecting edge  $e_2$  must be placed

• east, northeast, north, northwest, west, southwest, south, or southeast

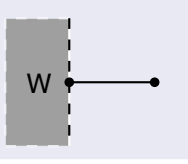

4日下 ∢ 伊

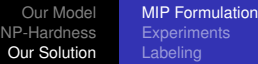

#### **Observation**

For octilinear, straight edge *e*<sup>1</sup> non-intersecting edge  $e_2$  must be placed

• east, northeast, north, northwest, west, southwest, south, or southeast

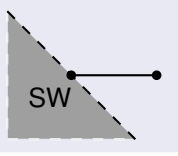

4日下

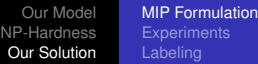

#### **Observation**

For octilinear, straight edge *e*<sup>1</sup> non-intersecting edge  $e_2$  must be placed

• east, northeast, north, northwest, west, southwest, south, or southeast

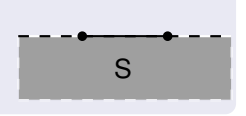

4日下 ∢ @

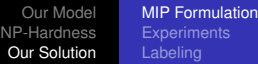

#### **Observation**

For octilinear, straight edge *e*<sup>1</sup> non-intersecting edge  $e_2$  must be placed

• east, northeast, north, northwest, west, southwest, south, or southeast

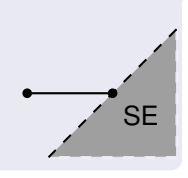

4日下 4 @

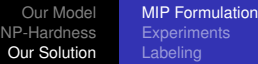

#### **Observation**

For octilinear, straight edge *e*<sup>1</sup> non-intersecting edge *e*<sup>2</sup> must be placed

• east, northeast, north, northwest, west, southwest, south, or southeast

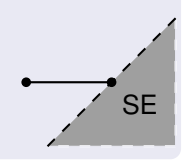

#### **Constraints**

- model as MIP with binary variables
- **•** need planarity constraints for each pair of non-incident edges

4 0 8 ∢ 伊 つへへ

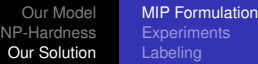

### Objective Function

- $\bullet$  corresponds to soft constraints (S1)–(S3)
- weighted sum of individual cost functions

minimize  $\lambda_{\text{bends}}$  cost<sub>bends</sub> +  $\lambda_{\text{length}}$  cost<sub>length</sub> +  $\lambda_{\text{rehpos}}$  cost<sub>relpos</sub>

**← ロ ▶ → 伊** 

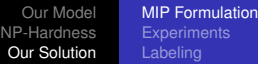

#### Objective Function

- corresponds to soft constraints  $(S1)$ – $(S3)$
- weighted sum of individual cost functions

minimize  $\lambda_{\text{bends}}$  cost<sub>bends</sub> +  $\lambda_{\text{length}}$  cost<sub>length</sub> +  $\lambda_{\text{reloos}}$  cost<sub>relpos</sub>

### Line Bends (S1)

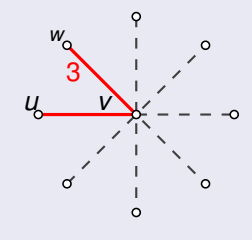

Edges *uv* and *vw* on a line  $L \in \mathcal{L}$ 

- draw as straight as possible
- increasing cost *bend*(*u*, *v*, *w*) for increasing acuteness of ∠(*uv*, *vw*)

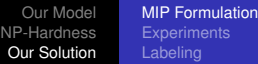

### Objective Function

- corresponds to soft constraints  $(S1)$ – $(S3)$
- weighted sum of individual cost functions

minimize  $\lambda_{\text{bends}}$  cost<sub>bends</sub> +  $\lambda_{\text{length}}$  cost<sub>length</sub> +  $\lambda_{\text{reloos}}$  cost<sub>relpos</sub>

### Line Bends (S1)

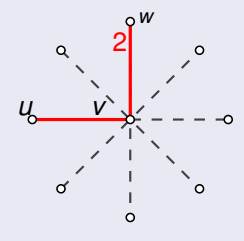

Edges *uv* and *vw* on a line  $L \in \mathcal{L}$ 

- draw as straight as possible
- increasing cost *bend*(*u*, *v*, *w*) for increasing acuteness of ∠(*uv*, *vw*)

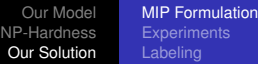

### Objective Function

- corresponds to soft constraints  $(S1)$ – $(S3)$
- weighted sum of individual cost functions

minimize  $\lambda_{\text{bends}}$  cost<sub>bends</sub> +  $\lambda_{\text{length}}$  cost<sub>length</sub> +  $\lambda_{\text{reloos}}$  cost<sub>relpos</sub>

### Line Bends (S1)

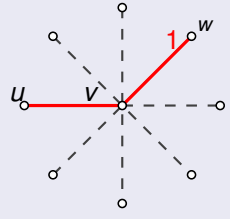

- *w* Edges *uv* and *vw* on a line  $L \in \mathcal{L}$ 
	- draw as straight as possible
	- increasing cost *bend*(*u*, *v*, *w*) for increasing acuteness of ∠(*uv*, *vw*)

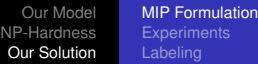

### Objective Function

- corresponds to soft constraints  $(S1)$ – $(S3)$
- weighted sum of individual cost functions

minimize  $\lambda_{\text{bends}}$  cost<sub>bends</sub> +  $\lambda_{\text{length}}$  cost<sub>length</sub> +  $\lambda_{\text{reloos}}$  cost<sub>relpos</sub>

### Line Bends (S1)

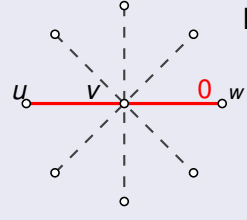

Edges *uv* and *vw* on a line  $L \in \mathcal{L}$ 

- draw as straight as possible
- increasing cost *bend*(*u*, *v*, *w*) for increasing acuteness of ∠(*uv*, *vw*)

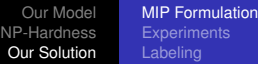

### Objective Function

- corresponds to soft constraints  $(S1)$ – $(S3)$
- weighted sum of individual cost functions

minimize  $\lambda_{\text{bends}}$  cost<sub>bends</sub> +  $\lambda_{\text{length}}$  cost<sub>length</sub> +  $\lambda_{\text{reloos}}$  cost<sub>relpos</sub>

### Line Bends (S1)

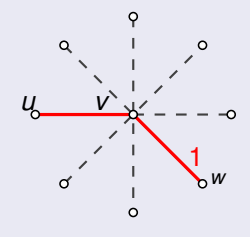

Edges *uv* and *vw* on a line  $L \in \mathcal{L}$ 

- draw as straight as possible
- increasing cost *bend*(*u*, *v*, *w*) for increasing acuteness of ∠(*uv*, *vw*)

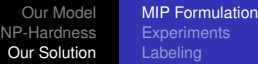

### Objective Function

- corresponds to soft constraints  $(S1)$ – $(S3)$
- weighted sum of individual cost functions

minimize  $\lambda_{\text{bends}}$  cost<sub>bends</sub> +  $\lambda_{\text{length}}$  cost<sub>length</sub> +  $\lambda_{\text{reloos}}$  cost<sub>relpos</sub>

### Line Bends (S1)

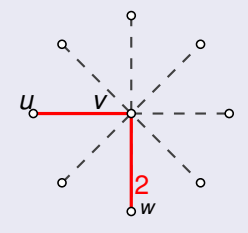

Edges *uv* and *vw* on a line  $L \in \mathcal{L}$ 

- draw as straight as possible
- increasing cost *bend*(*u*, *v*, *w*) for increasing acuteness of ∠(*uv*, *vw*)

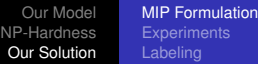

### Objective Function

- corresponds to soft constraints  $(S1)$ – $(S3)$
- weighted sum of individual cost functions

minimize  $\lambda_{\text{bends}}$  cost<sub>bends</sub> +  $\lambda_{\text{length}}$  cost<sub>length</sub> +  $\lambda_{\text{reloos}}$  cost<sub>relpos</sub>

### Line Bends (S1)

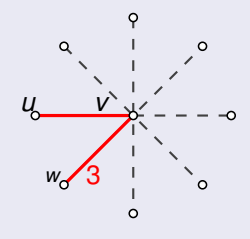

Edges *uv* and *vw* on a line  $L \in \mathcal{L}$ 

- draw as straight as possible
- increasing cost *bend*(*u*, *v*, *w*) for increasing acuteness of ∠(*uv*, *vw*)

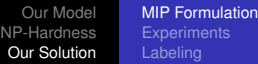

### Objective Function

- corresponds to soft constraints  $(S1)$ – $(S3)$
- weighted sum of individual cost functions

minimize  $\lambda_{\text{bends}}$  cost<sub>bends</sub> +  $\lambda_{\text{length}}$  cost<sub>length</sub> +  $\lambda_{\text{reloos}}$  cost<sub>relpos</sub>

### Line Bends (S1)

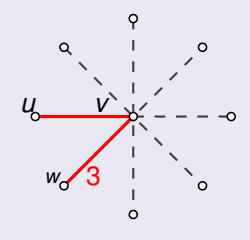

Edges *uv* and *vw* on a line  $L \in \mathcal{L}$ 

- draw as straight as possible
- increasing cost *bend*(*u*, *v*, *w*) for increasing acuteness of ∠(*uv*, *vw*)

$$
\textsf{cost}_{\textsf{bends}} = \sum_{L \in \mathcal{L}} \sum_{uv,vw \in L} \textsf{bend}(u,v,w)
$$

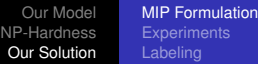

### Total Edge Length (S2)

$$
\textsf{cost}_{\textsf{length}} = \sum_{\textsf{uv} \in E} \textsf{length}(\overline{\textsf{uv}})
$$

 $299$ 

E

イロトメ 倒下 メモトメ

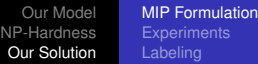

### Total Edge Length (S2)

$$
\text{cost}_{\text{length}} = \sum_{uv \in E} \text{length}(\overline{uv})
$$

#### Relative Position (S3)

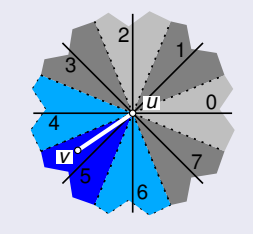

#### o only three directions possible

(ロ) (伊)

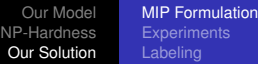

### Total Edge Length (S2)

$$
\text{cost}_{\text{length}} = \sum_{uv \in E} \text{length}(\overline{uv})
$$

#### Relative Position (S3)

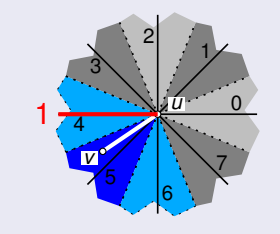

- o only three directions possible
- charge 1 if edge deviates from original sector

**← ロ ▶ + 伊** 

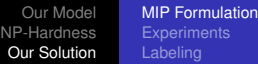

### Total Edge Length (S2)

$$
\text{cost}_{\text{length}} = \sum_{uv \in E} \text{length}(\overline{uv})
$$

#### Relative Position (S3)

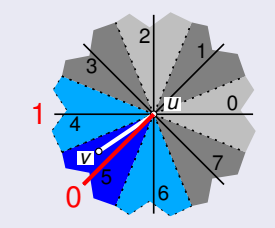

- o only three directions possible
- charge 1 if edge deviates from original sector

4 ロ ▶ 4 伊

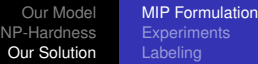

### Total Edge Length (S2)

$$
\text{cost}_{\text{length}} = \sum_{uv \in E} \text{length}(\overline{uv})
$$

#### Relative Position (S3)

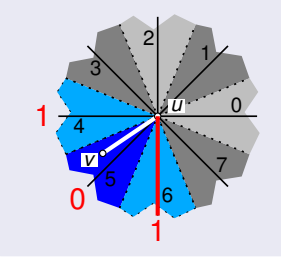

- o only three directions possible
- charge 1 if edge deviates from original sector

4 ロ ▶ 4 伊

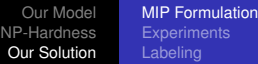

### Total Edge Length (S2)

$$
\text{cost}_{\text{length}} = \sum_{uv \in E} \text{length}(\overline{uv})
$$

#### Relative Position (S3)

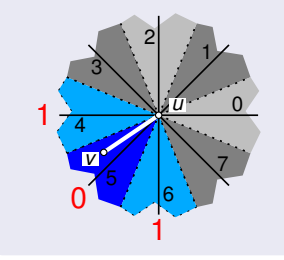

- o only three directions possible
- charge 1 if edge deviates from original sector

$$
\text{cost}_{\text{relpos}} = \sum_{uv \in E} \text{relpos}(uv)
$$

4 ロ ▶ 4 伊

# Summary of the MIP

### • hard constraints:

- octilinearity
- minimum edge length
- (partially) relative position
- preservation of embedding
- planarity

 $2Q$ 

B

 $4$  ロ }  $4$   $6$  }  $4$   $3$  }  $4$ 

# Summary of the MIP

### • hard constraints:

- octilinearity
- minimum edge length
- (partially) relative position
- preservation of embedding
- planarity
- soft constraints:

minimize  $\lambda_{\text{bends}}$  cost<sub>bends</sub>  $+\lambda_{\text{length}}$  cost<sub>length</sub>  $+\lambda_{\text{reloos}}$  cost<sub>relpos</sub>

 $2Q$ 

**K ロ ト K 御 ト K ヨ ト K** 

# Summary of the MIP

- hard constraints:
	- octilinearity
	- minimum edge length
	- (partially) relative position
	- preservation of embedding
	- planarity
- soft constraints:

minimize  $\lambda_{\text{bends}}$  cost<sub>bends</sub>  $+\lambda_{\text{length}}$  cost<sub>length</sub>  $+\lambda_{\text{reloos}}$  cost<sub>relpos</sub>

models METROMAPLAYOUT as MIP

 $2Q$ 

**K ロ ト K 御 ト K ヨ ト K** 

# Summary of the MIP

- hard constraints:
	- octilinearity
	- minimum edge length
	- (partially) relative position
	- preservation of embedding
	- planarity
- soft constraints:

minimize  $\lambda_{\text{bends}}$  cost<sub>bends</sub>  $+\lambda_{\text{length}}$  cost<sub>length</sub>  $+\lambda_{\text{reloos}}$  cost<sub>relpos</sub>

- models METROMAPLAYOUT as MIP
- in total  $O(|V|^2)$  constraints and variables

 $2Q$ 

イロメ イ伊 メイヨメ

# Summary of the MIP

- hard constraints:
	- octilinearity
	- minimum edge length
	- (partially) relative position
	- preservation of embedding
	- planarity
- soft constraints:

minimize  $\lambda_{\text{bends}}$  cost<sub>bends</sub>  $+\lambda_{\text{length}}$  cost<sub>length</sub>  $+\lambda_{\text{reloos}}$  cost<sub>relpos</sub>

- models METROMAPLAYOUT as MIP
- in total  $O(|V|^2)$  constraints and variables

 $2Q$ 

**K ロ ト K 御 ト K ヨ ト K** 

## Speed-Up Techniques: Reduce Graph Size

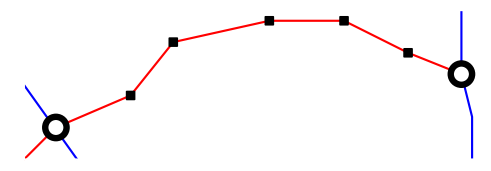

- metro graphs have many degree-2 vertices
- want to optimize line straightness

 $2Q$ 

### Speed-Up Techniques: Reduce Graph Size

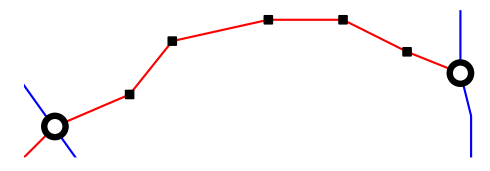

- metro graphs have many degree-2 vertices
- want to optimize line straightness

Idea 1 collapse all degree-2 vertices

 $2Q$ 

### Speed-Up Techniques: Reduce Graph Size

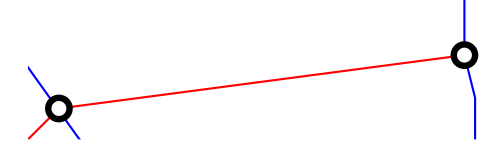

- metro graphs have many degree-2 vertices
- want to optimize line straightness

Idea 1 collapse all degree-2 vertices

 $2Q$ 

Speed-Up Techniques: Reduce Graph Size

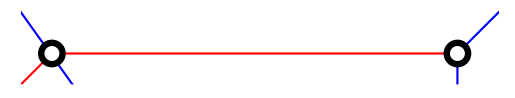

- **•** metro graphs have many degree-2 vertices
- want to optimize line straightness

Idea 1 collapse all degree-2 vertices

 $2Q$ 

**K ロ ⊁ K 伊 ⊁ K ミ ⊁** 

### Speed-Up Techniques: Reduce Graph Size

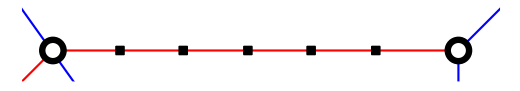

- **•** metro graphs have many degree-2 vertices
- want to optimize line straightness

Idea 1 collapse all degree-2 vertices

 $2Q$ 

(ロ) (伊)

- 4 周 )

### Speed-Up Techniques: Reduce Graph Size

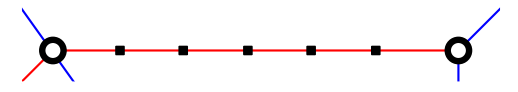

- **•** metro graphs have many degree-2 vertices
- want to optimize line straightness

Idea 1 collapse all degree-2 vertices

**•** low flexibility

 $2Q$ 

(ロ) (伊)

→ 走下

### Speed-Up Techniques: Reduce Graph Size

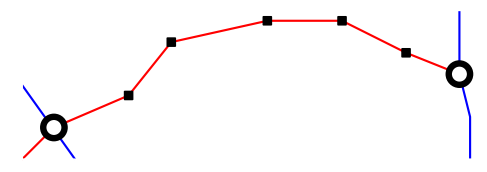

- **•** metro graphs have many degree-2 vertices
- want to optimize line straightness
	- Idea 1 collapse all degree-2 vertices
		- **•** low flexibility
	- Idea 2 keep two *joints*

 $2Q$
#### Speed-Up Techniques: Reduce Graph Size

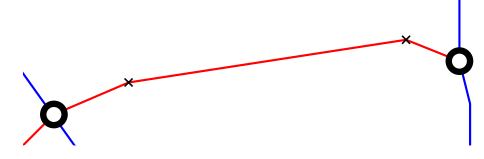

- **•** metro graphs have many degree-2 vertices
- want to optimize line straightness
	- Idea 1 collapse all degree-2 vertices
		- **•** low flexibility
	- Idea 2 keep two *joints*

 $2Q$ 

(ロ) (伊)

Speed-Up Techniques: Reduce Graph Size

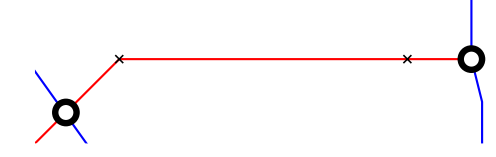

- **•** metro graphs have many degree-2 vertices
- want to optimize line straightness

Idea 1 collapse all degree-2 vertices

**•** low flexibility

Idea 2 keep two *joints*

 $2Q$ 

(ロ) (伊)

#### Speed-Up Techniques: Reduce Graph Size

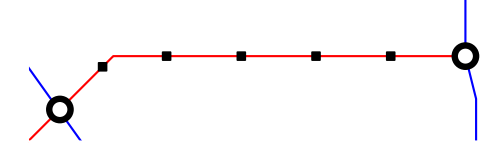

- **•** metro graphs have many degree-2 vertices
- want to optimize line straightness
	- Idea 1 collapse all degree-2 vertices
		- **•** low flexibility
	- Idea 2 keep two *joints*

 $2Q$ 

(ロ) (伊)

#### Speed-Up Techniques: Reduce Graph Size

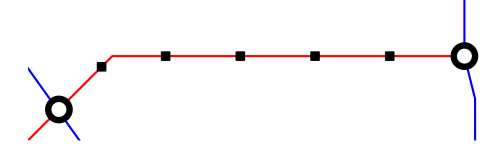

- **•** metro graphs have many degree-2 vertices
- want to optimize line straightness
	- Idea 1 collapse all degree-2 vertices
		- **•** low flexibility
	- Idea 2 keep two *joints*
		- **•** higher flexibility
		- more similar to input

( □ ) ( f )

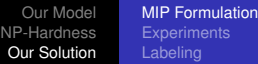

- $O(|V|^2)$  planarity constraints (for each pair of edges...)
- in practice 95–99% of constraints

 $2Q$ 

**K ロ ト K 何 ト K ヨ ト** 

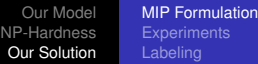

- $O(|V|^2)$  planarity constraints (for each pair of edges...)
- in practice 95–99% of constraints

#### Observation 1

- **•** consider only pairs of edges incident to the same face
- still *O*(|*V*| 2 ) constraints

つへへ

**K ロ ⊁ K 伊 ⊁ K ミ ⊁** 

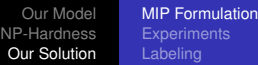

- $O(|V|^2)$  planarity constraints (for each pair of edges...)
- in practice 95–99% of constraints

#### Observation 1

- **•** consider only pairs of edges incident to the same face
- still *O*(|*V*| 2 ) constraints

#### Observation 2

• in practice no or only few crossings due to soft constraints

つへへ

**K ロ ⊁ K 伊 ⊁ K ヨ ⊁ K** 

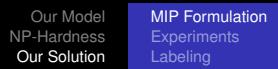

- $O(|V|^2)$  planarity constraints (for each pair of edges...)
- in practice 95–99% of constraints

#### Observation 1

- **•** consider only pairs of edges incident to the same face
- still *O*(|*V*| 2 ) constraints

#### Observation 2

• in practice no or only few crossings due to soft constraints

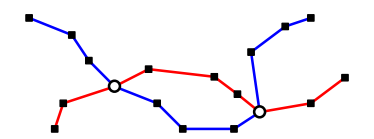

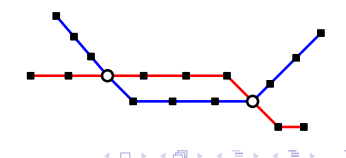

 $\Omega$ 

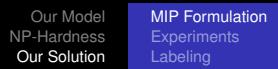

- $O(|V|^2)$  planarity constraints (for each pair of edges...)
- in practice 95–99% of constraints

#### Observation 1

- **•** consider only pairs of edges incident to the same face
- still *O*(|*V*| 2 ) constraints

#### Observation 2

• in practice no or only few crossings due to soft constraints

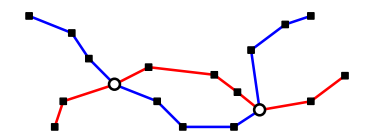

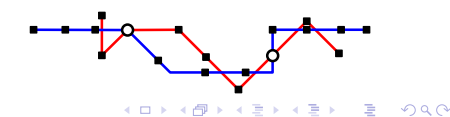

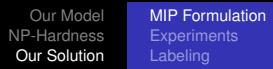

# Speed-Up Techniques: Callback Functions

- MIP optimizer CPLEX offers advanced callback functions
- add required planarity constraints on the fly

#### Algorithm

- **1** start solving MIP without planarity constraints
- <sup>2</sup> for each new solution *s*
	- **O** interrupt CPLEX
	- <sup>2</sup> if *s* is not planar
		- add planarity constraints for edges that intersect in *s*
		- reject *s*

else

- accept *s*
- **3** continue solving the MIP (until optimal)

 $2Q$ 

**K ロ ⊁ K 伊 ⊁ K ヨ ⊁** 

[Our Model](#page-2-0) [NP-Hardness](#page-28-0) [Our Solution](#page-48-0) [MIP Formulation](#page-49-0) **[Experiments](#page-122-0)** 

### Results – Vienna

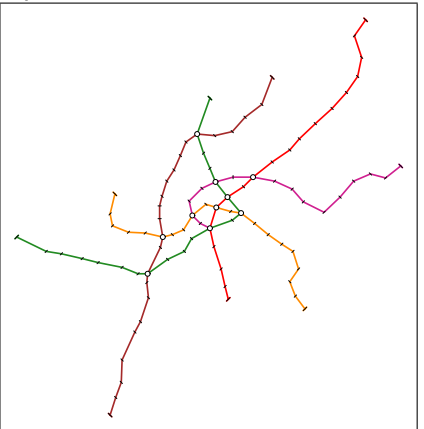

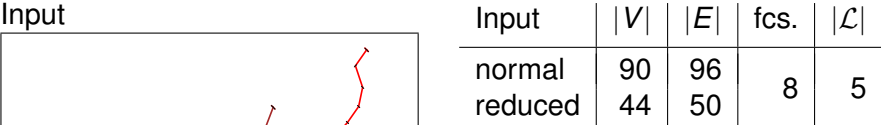

<span id="page-118-0"></span>メロメメ 倒 メメ きょくきょ

[Our Model](#page-2-0) [NP-Hardness](#page-28-0) [Our Solution](#page-48-0) [MIP Formulation](#page-49-0) **[Experiments](#page-122-0)** 

## Results – Vienna

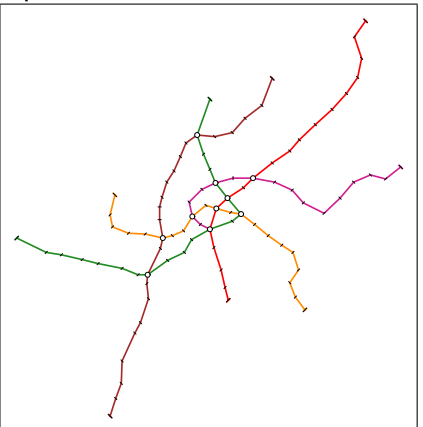

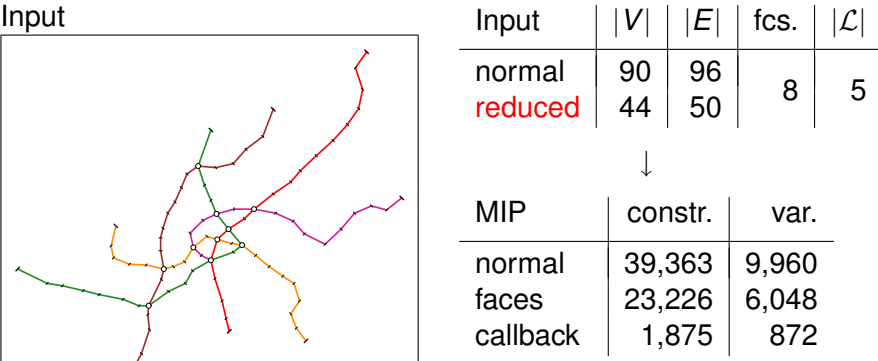

メロメメ 御きメ ミカメ モド

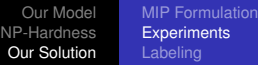

## Results – Vienna

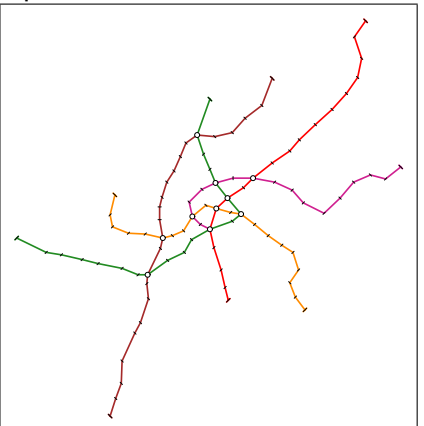

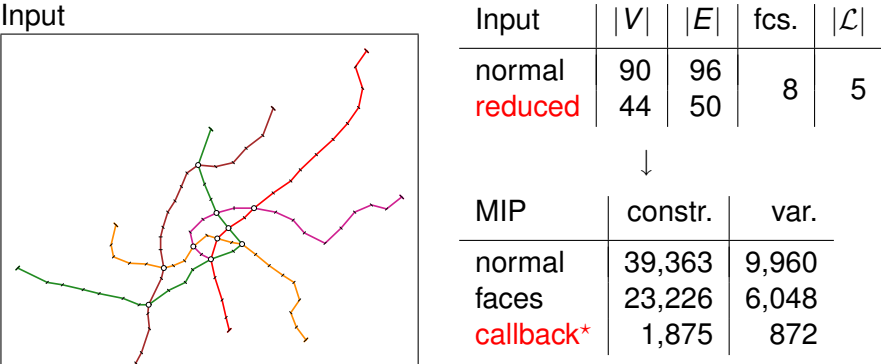

? ) 21 seconds w/o proof of opt.

×

**←ロ ▶ ← 伊** 

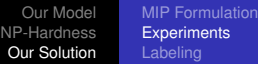

#### Results – Vienna

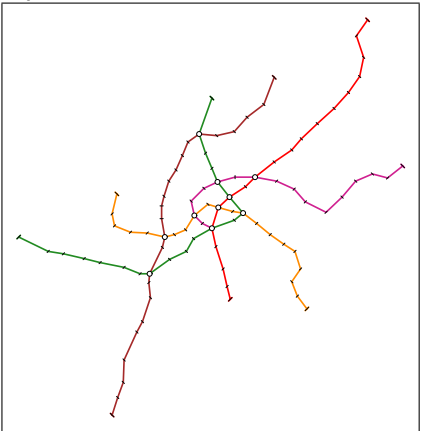

#### Input **Output** (21 sec.)

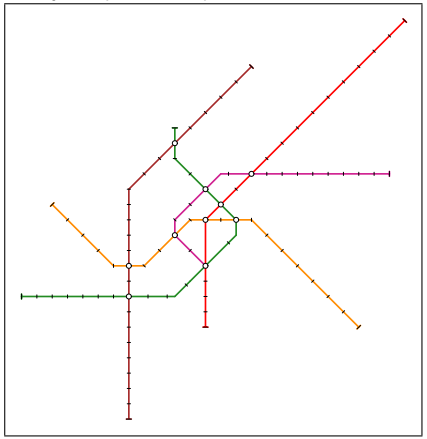

 $4$  ロ >  $4$   $dP$  >  $4$   $\exists$  >  $4$ 

B

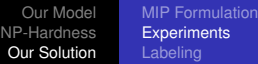

#### Results – Vienna

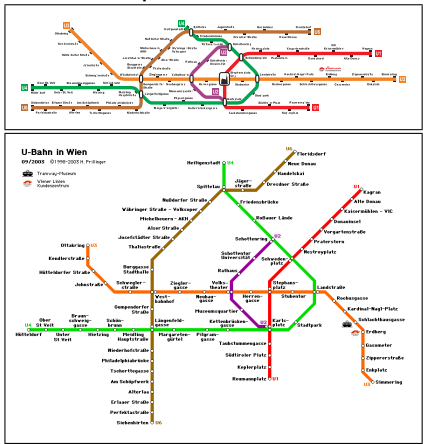

#### Official maps **Output** (21 sec.)

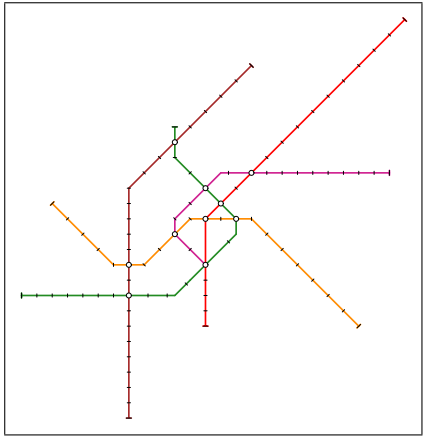

<span id="page-122-0"></span>メロメメ 御きメ ミカメ モド

[Our Model](#page-2-0) [NP-Hardness](#page-28-0) [Our Solution](#page-48-0) [MIP Formulation](#page-49-0) **[Experiments](#page-118-0)** 

# Results – Sydney

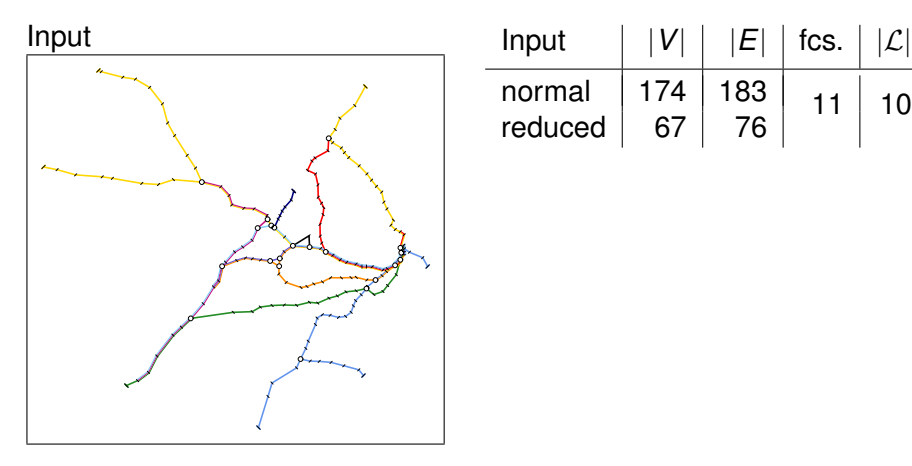

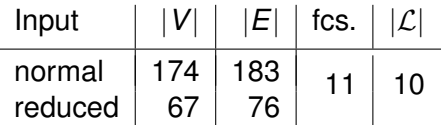

メロトメ 御 トメ 君 トメ 君 トー 君

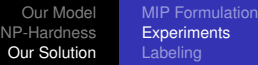

Í,

# Results – Sydney

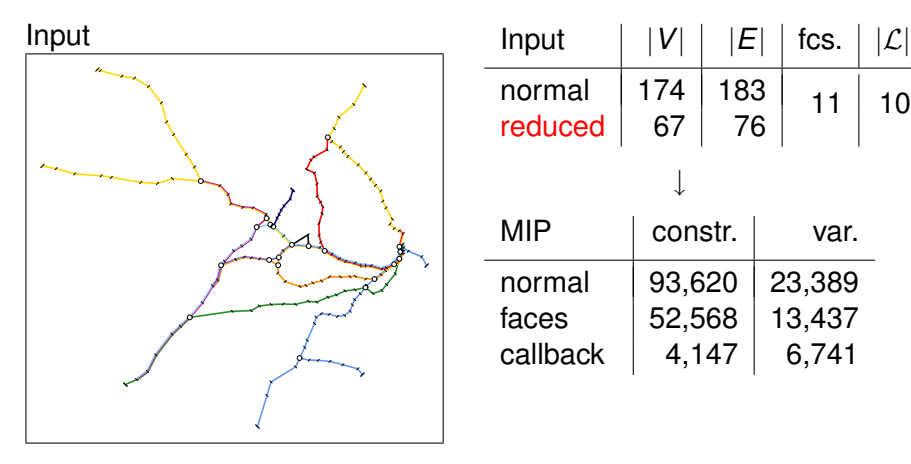

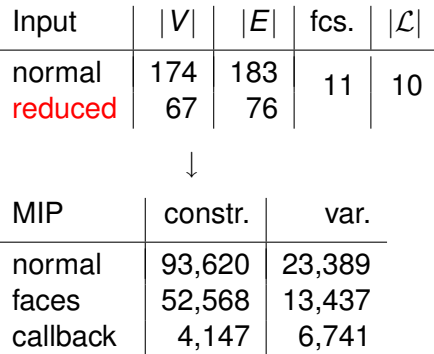

**K ロ ⊁ K 伊 ⊁ K** 

 $299$ 

重

 $\,$ 

重きす

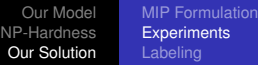

# Results – Sydney

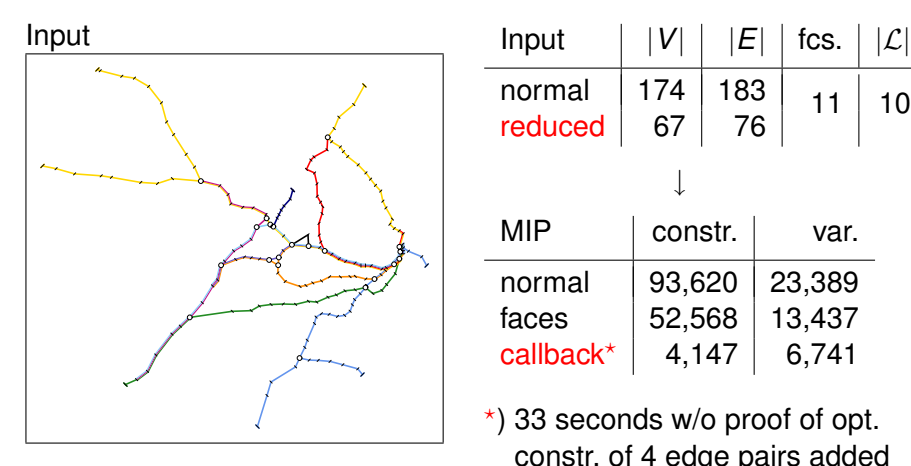

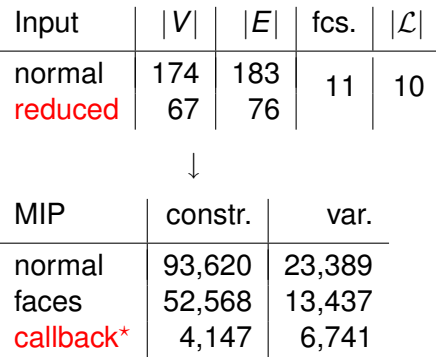

? ) 33 seconds w/o proof of opt. ) constr. of 4 edge pairs added

4日)

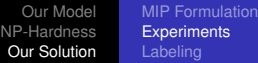

## Results – Sydney

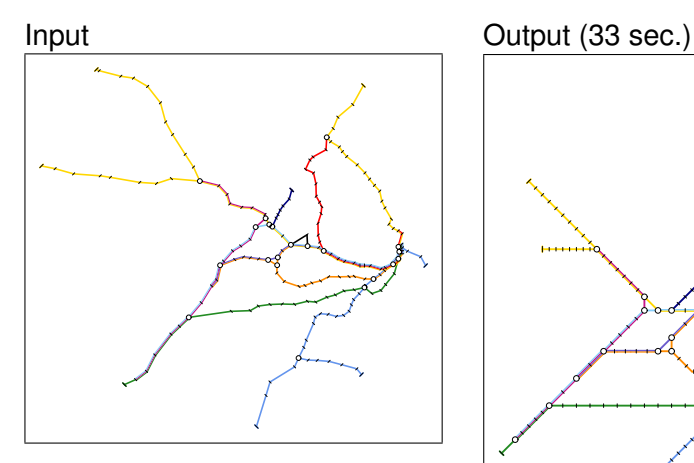

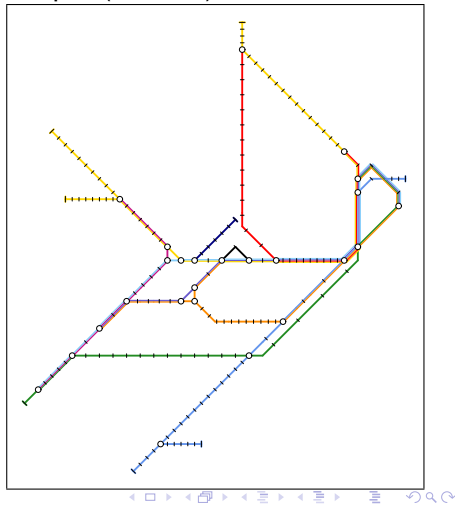

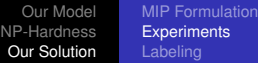

## Results – Sydney

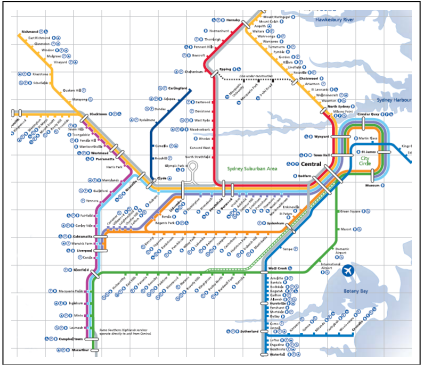

#### Official map Coutput (33 sec.)

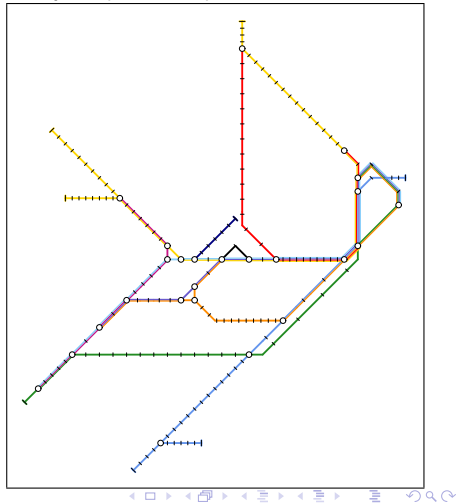

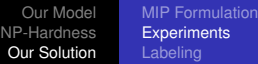

#### Sydney: Related Work

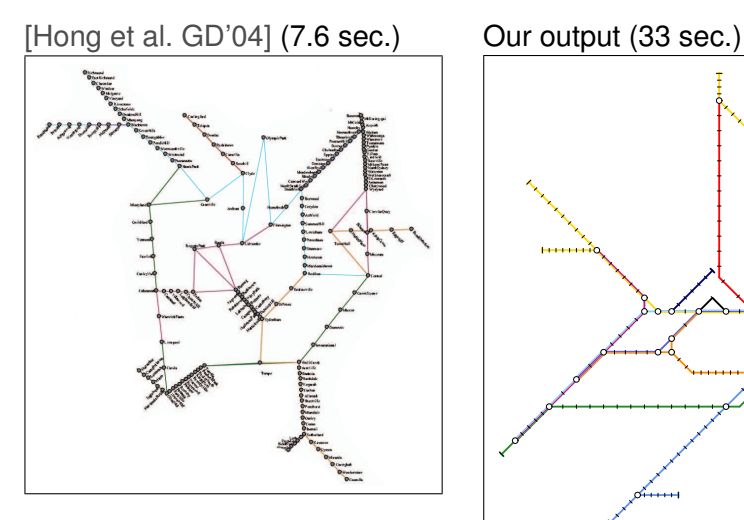

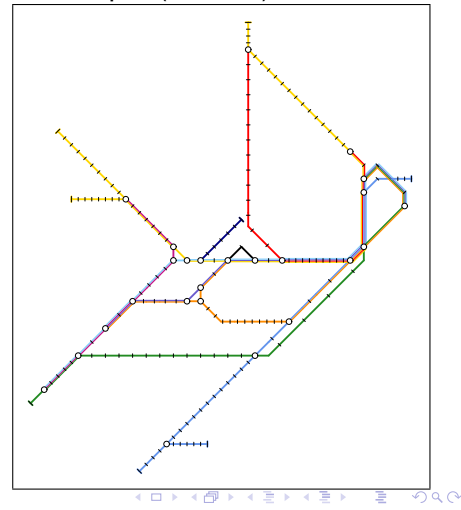

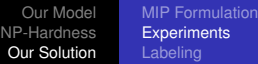

#### Sydney: Related Work

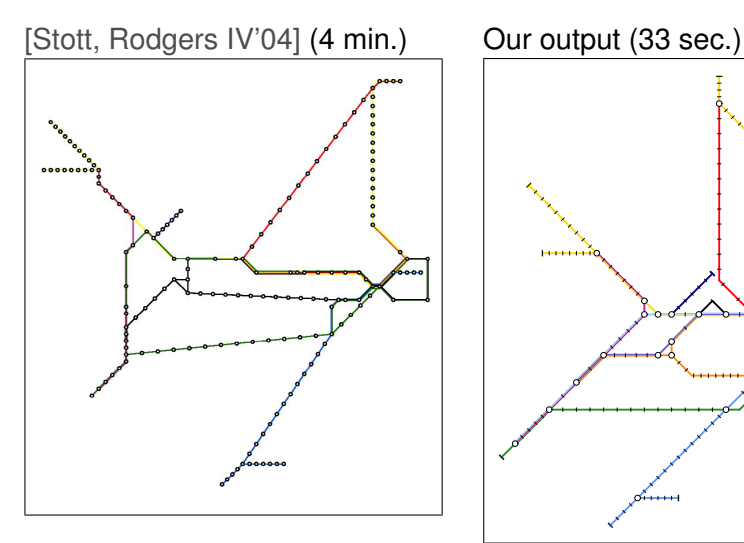

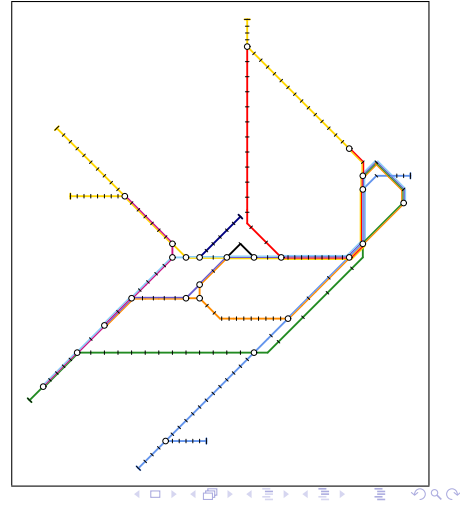

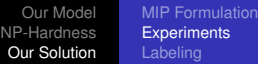

#### Sydney: Related Work

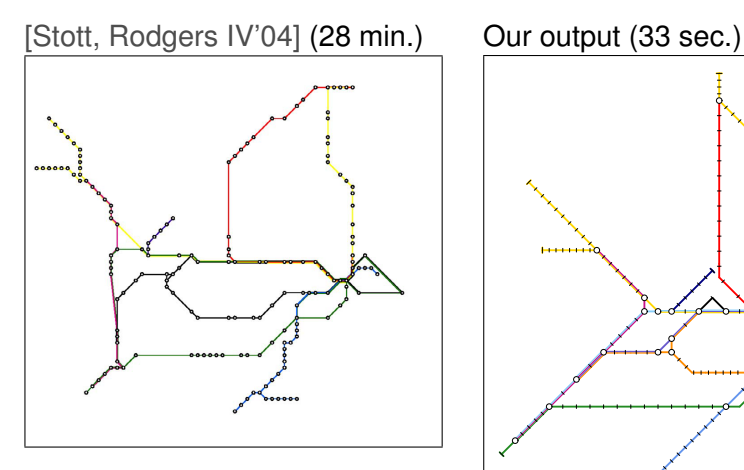

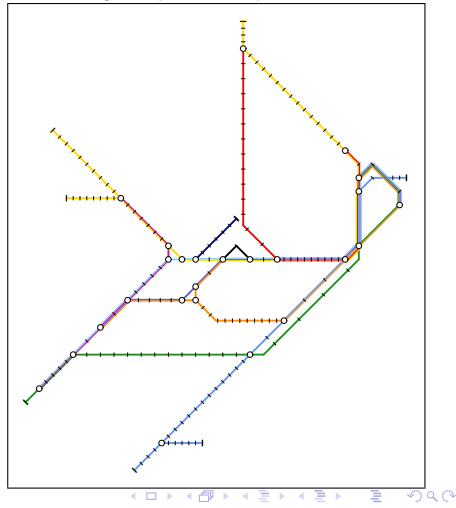

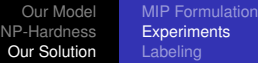

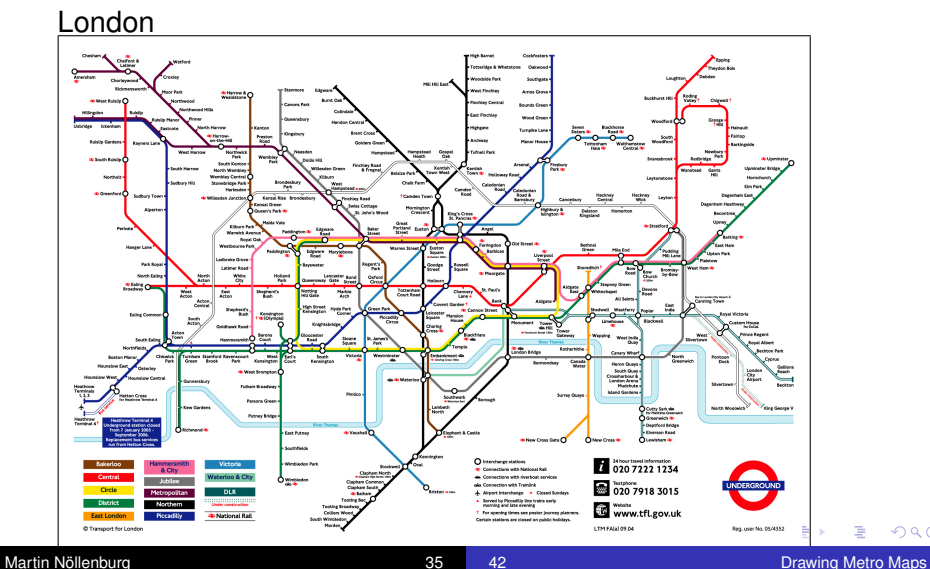

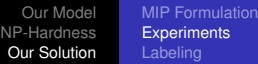

#### London (16 min.)

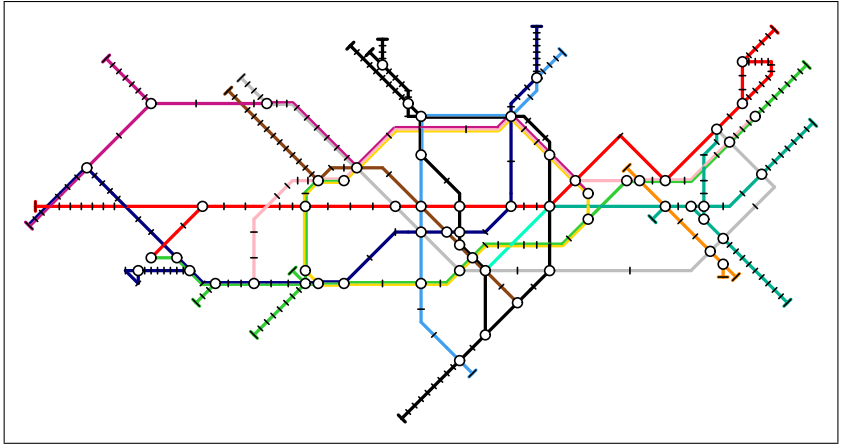

B

 $\,$   $\,$ 

 $299$ 

 $4$  ロ }  $4$   $6$  }  $4$   $\pm$  }  $4$ 

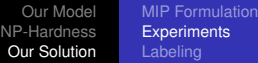

#### Tokyo

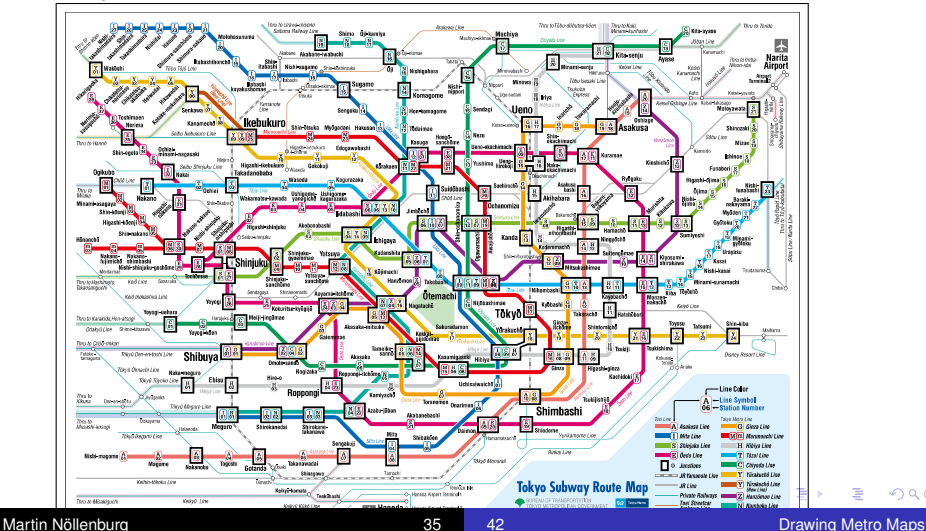

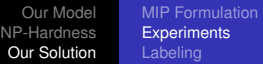

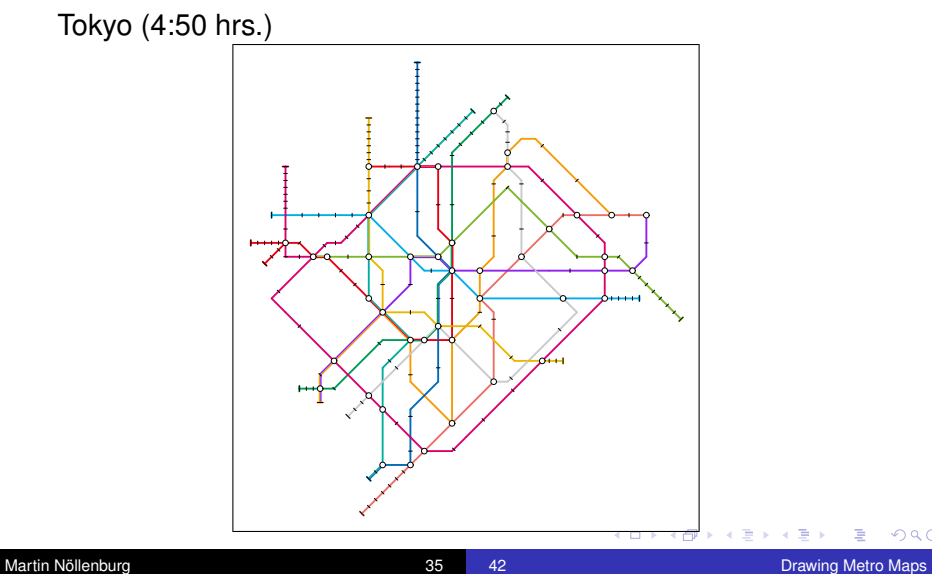

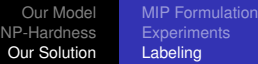

# Labeling

unlabeled metro map of **N6** little use in practice

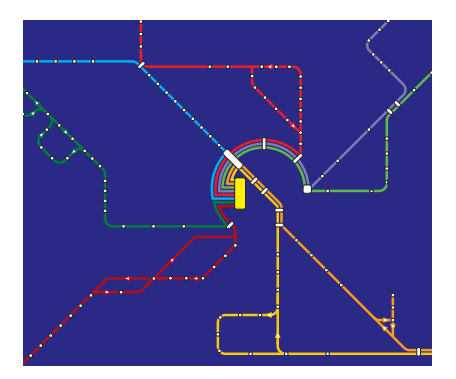

<span id="page-135-0"></span>4 0 8  $\mathcal{A}$ A

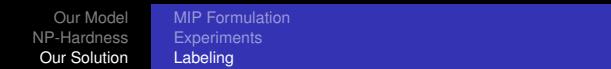

# Labeling

- unlabeled metro map of **N6 Obernheideweg** little use in practice
- **o** labels
	- occupy space
	- may not overlap

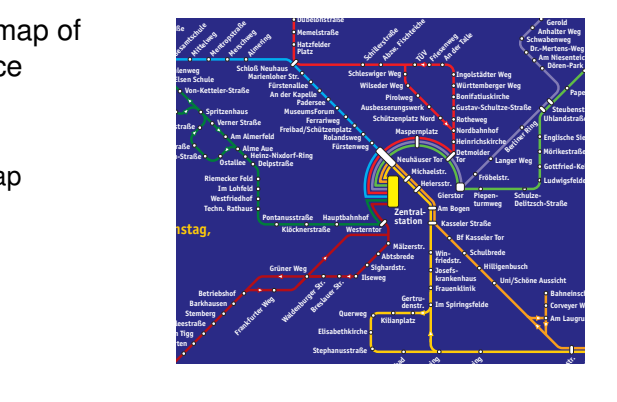

 $4$  ロ }  $4$   $6$  }  $4$   $\pm$  }  $4$   $\pm$  }  $4$ 

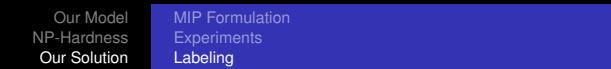

# Labeling

- unlabeled metro map of **N6 Obernheideweg** little use in practice
- **o** labels
	- occupy space
	- may not overlap
- **In the Static map labeling is**  $\frac{1}{\text{I}_{\text{total}}}$ NP-hard

[Tollis, Kakoulis '01] **ab Zentralstation Paderborn**

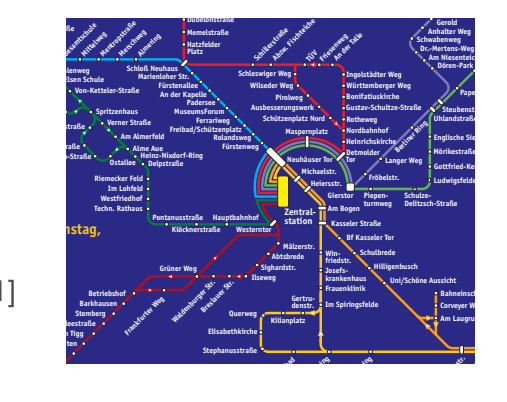

**K ロ ト K 伊 ト K ヨ ト K** 

F.

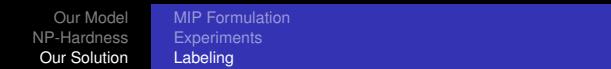

# Labeling

- unlabeled metro map of **N6 Obernheideweg** little use in practice
- **o** labels
	- occupy space
	- may not overlap
- **In the Static map labeling is**  $\frac{1}{\text{I}_{\text{total}}}$ NP-hard

[Tollis, Kakoulis '01] **ab Zentralstation Paderborn**

want to combine layout and labeling for better results

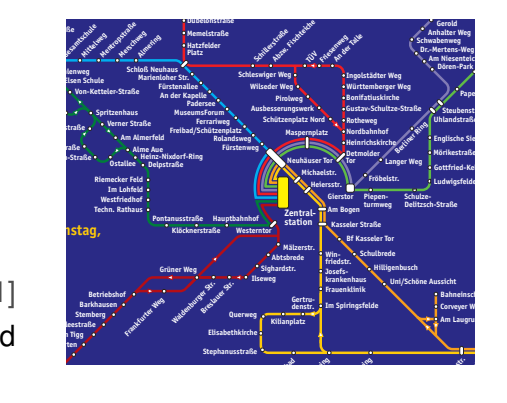

<span id="page-138-0"></span>**K ロ ト K 御 ト K ヨ ト K** 

# Modeling Labels

Model labels as special metro lines:

put all labels between a pair of interchange stations into one parallelogram,

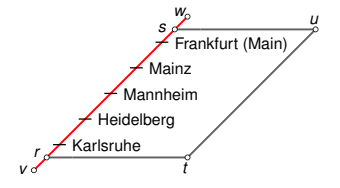

**← ロ ▶ + 伊** 

× ミト

# Modeling Labels

Model labels as special metro lines:

- put all labels between a pair of interchange stations into one parallelogram,
- allow parallelograms to change sides,

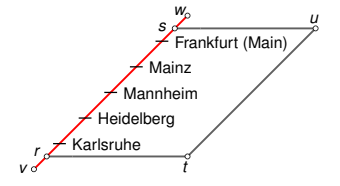

←母

×

4日下

# Modeling Labels

Model labels as special metro lines:

- put all labels between a pair of interchange stations into one parallelogram,
- allow parallelograms to change sides,

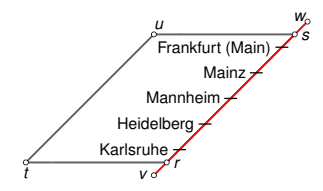

←母

× ミト

4日下

# Modeling Labels

Model labels as special metro lines:

- **o** put all labels between a pair of interchange stations into one parallelogram,
- allow parallelograms to change sides,
- bad news: a **lot** more planarity constraints

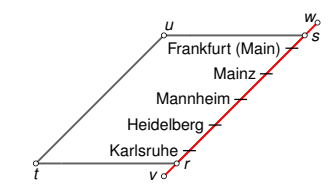

←母

4日下

# Modeling Labels

Model labels as special metro lines:

- **•** put all labels between a pair of interchange stations into one parallelogram,
- allow parallelograms to change sides,
- bad news: a **lot** more planarity constraints
- **o** good news: callback method helps

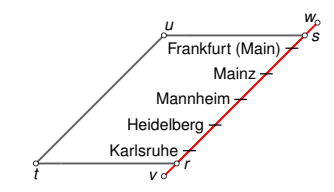

←母

4日下
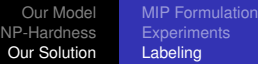

# Labeling – Montréal

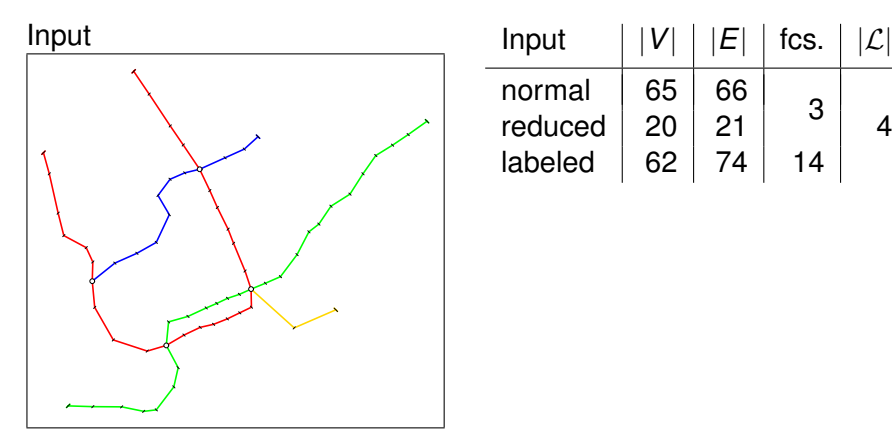

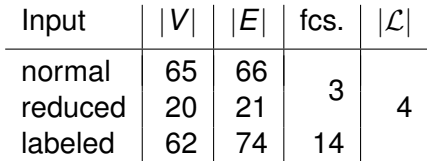

**Kロト K伊 K** 

 $\mathcal{A}$ Ξ **B** K B

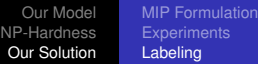

۳

# Labeling – Montréal

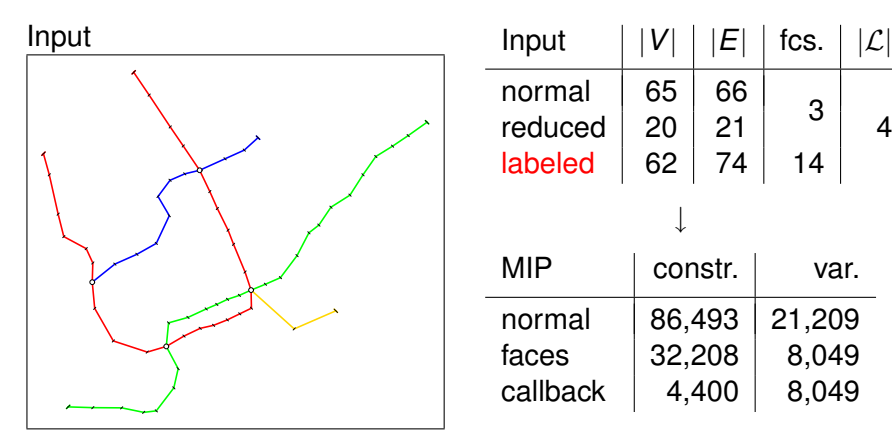

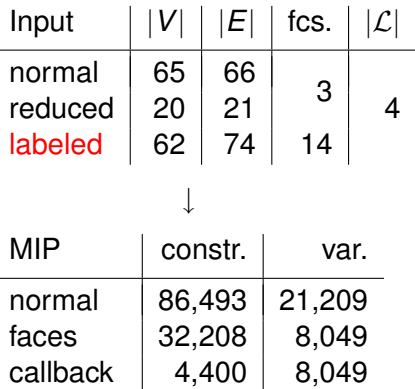

**Kロト K伊 K** 

 $\mathcal{A}$ € **B** K  $299$ 

E

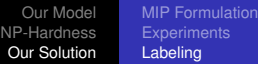

Í,

# Labeling – Montréal

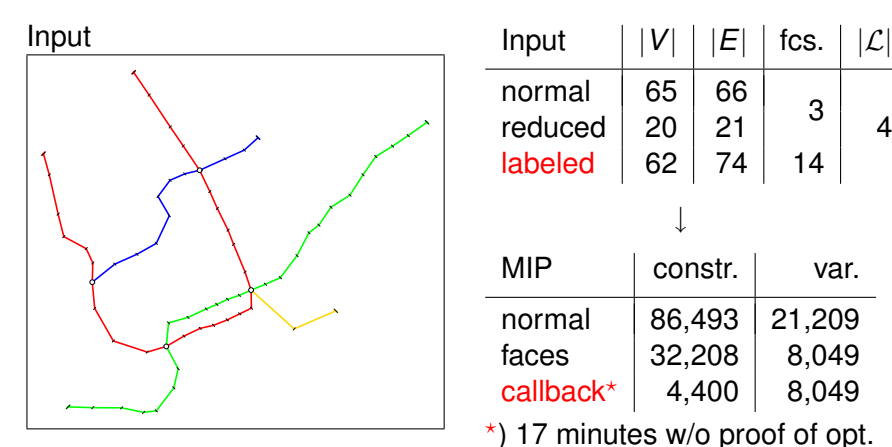

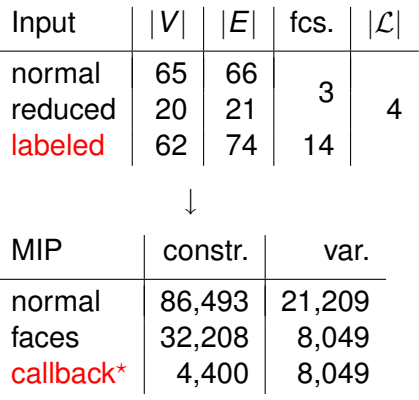

? ) 17 minutes w/o proof of opt. constr. of 60 edge pairs added

> 4日下 ∢ 伊

 $2Q$ 

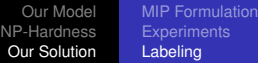

# Labeling – Montréal

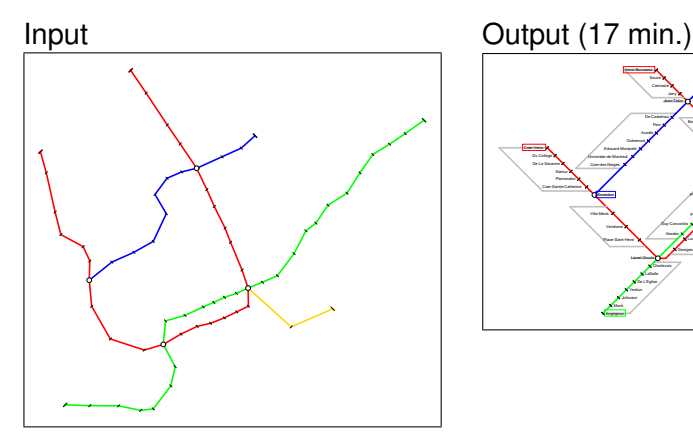

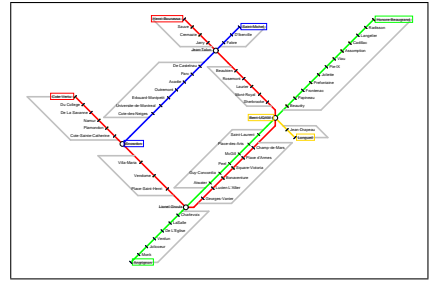

**K ロ ト K 何 ト K ヨ ト K ヨ** 

 $\,$ 

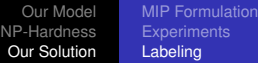

#### Labeling – Montréal

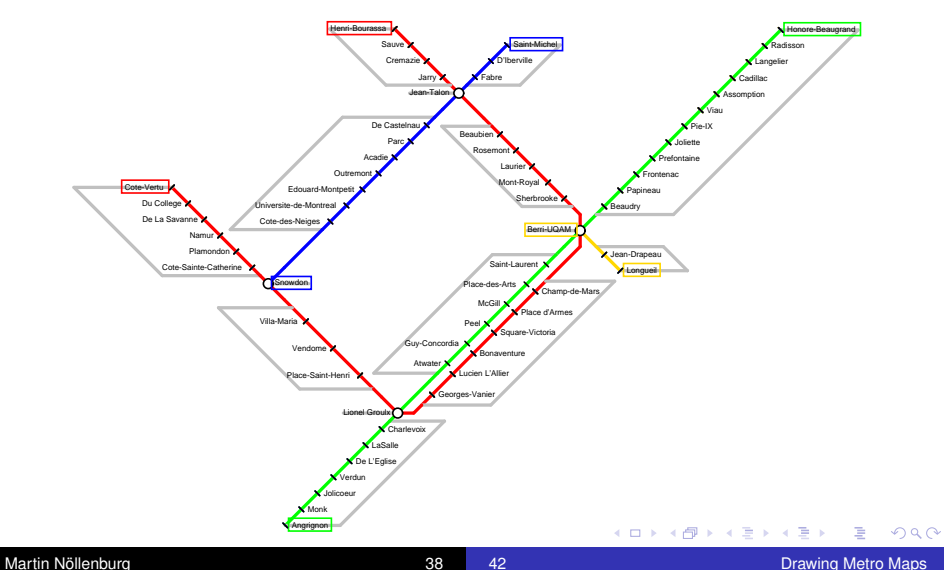

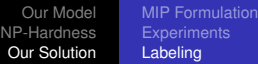

Í,

# Labeling – Vienna

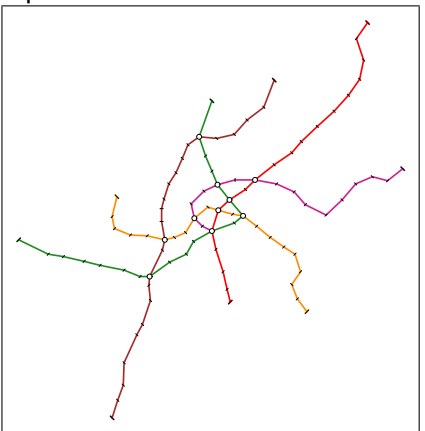

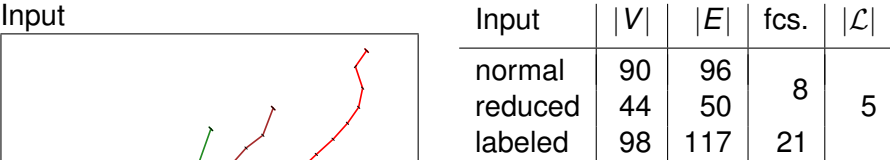

**Kロト K伊 ト** 

 $\mathcal{A}$ 重きす  $299$ 

重

 $\bar{\rm p}$ 

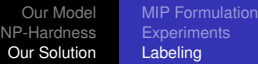

Í,

# Labeling – Vienna

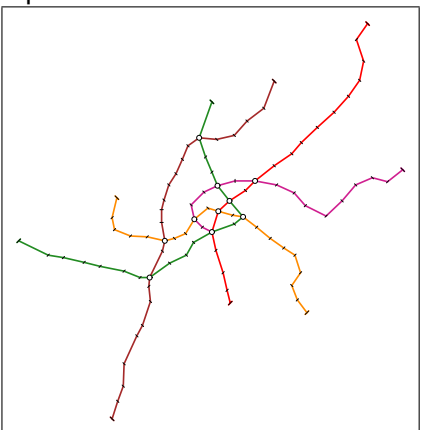

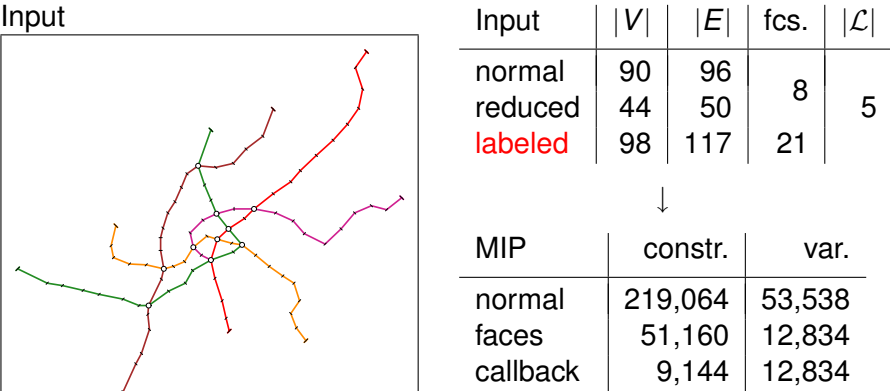

**Kロト K伊 ト** 

 $\,$ 

 $299$ 

重きする

 $\mathcal{A}$ 

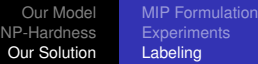

J.

# Labeling – Vienna

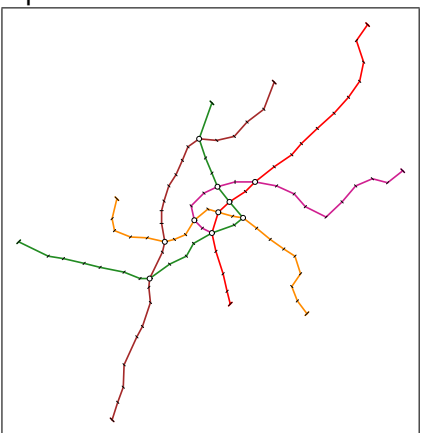

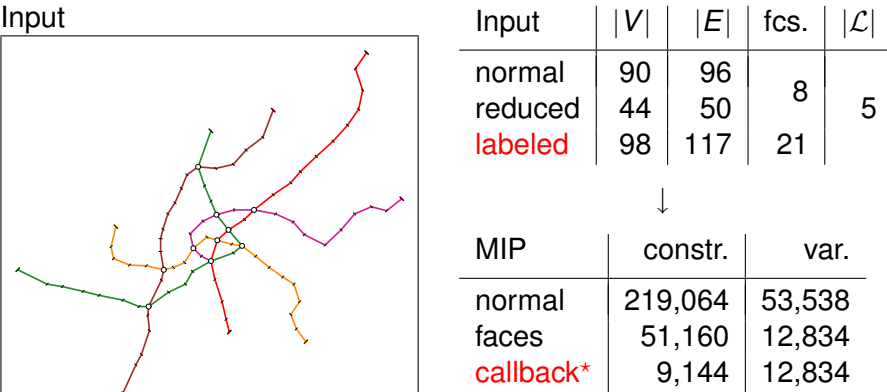

? ) 1 day w/o proof of opt. constr. of 160 edge pairs added

 $\rightarrow$ 

**← ロ → → 伊** 

 $2Q$ 

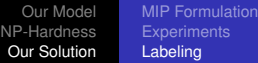

# Labeling – Vienna

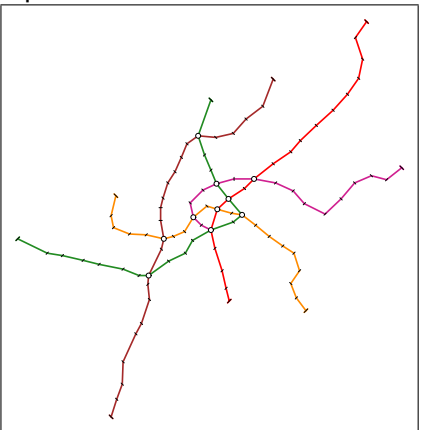

#### Input **Output** (1 day)

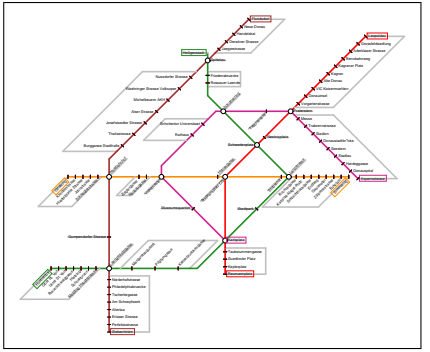

メロメメ 倒 メメ きょくきょ

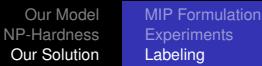

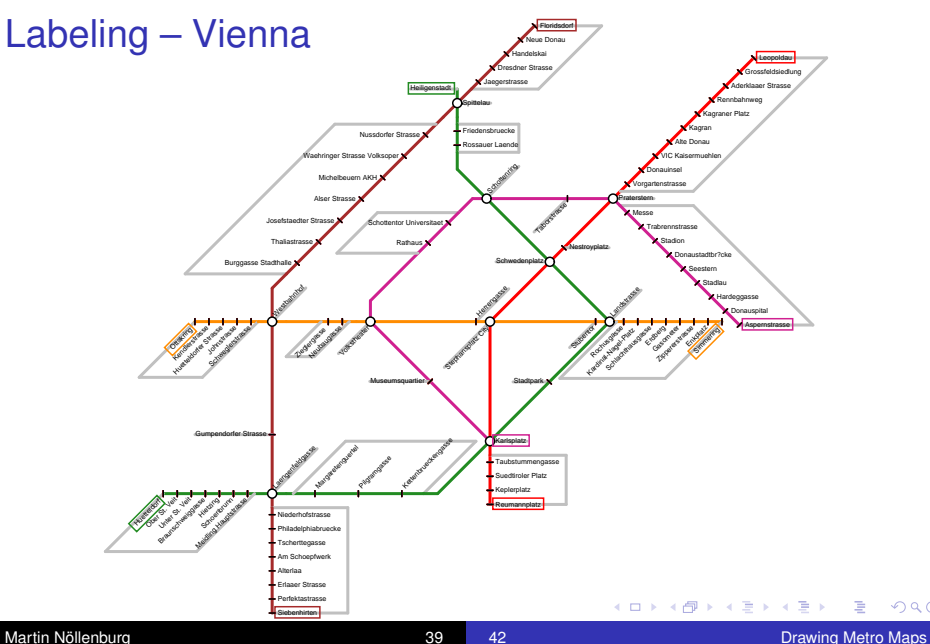

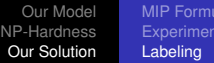

### To Do: Rectangular Stations & Multi-Edges

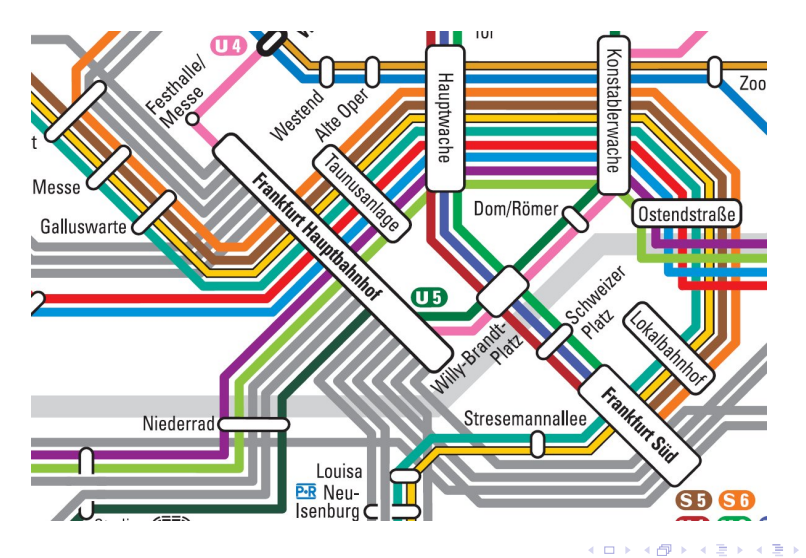

 $2Q$ 

# Summary (Metro Maps)

- **METROMAPLAYOUT is NP-hard.**
- Formulated and implemented MIP.
- Results comparable to manually designed maps.
- Reduced MIP size & runtime drastically.
- Combined layout and labeling.
- Our MIP can draw *any* kind of sketch "nicely".

 $2Q$ 

**K ロ ⊁ K 伊 ⊁ K ミ ⊁** 

# Summary (Metro Maps)

- **METROMAPLAYOUT is NP-hard.**
- Formulated and implemented MIP.
- Results comparable to manually designed maps.
- Reduced MIP size & runtime drastically.
- Combined layout and labeling.
- Our MIP can draw *any* kind of sketch "nicely".

# To Do

- rectangular stations
- multi-edges
- user interaction (e.g. fixing certain edge directions)

 $2Q$ 

医电子 化重子

4 0 8

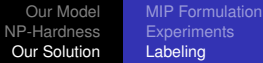

#### Thank you for the attention.

Any questions?

 $299$ 

**K ロ ト K 御 ト K 君 ト K 君**